#### **Министерство образования и науки Российской Федерации**

федеральное государственное автономное образовательное учреждение

высшего образования

## **«НАЦИОНАЛЬНЫЙ ИССЛЕДОВАТЕЛЬСКИЙ ТОМСКИЙ ПОЛИТЕХНИЧЕСКИЙ УНИВЕРСИТЕТ»**

## Институт Кибернетики Направление подготовки 09.03.02 «Информационные системы и технологии» Кафедра Автоматики и Компьютерных Систем

## **БАКАЛАВРСКАЯ РАБОТА**

## **Тема работы СИСТЕМА ИДЕНТИФИКАЦИИ И СИНТЕЗА ДИНАМИЧЕСКИХ ЧАСТОТНЫХ СОСТАВЛЯЮЩИХ СЛОЖНЫХ СИГНАЛОВ**

УДК 621.391:681.51.033.015

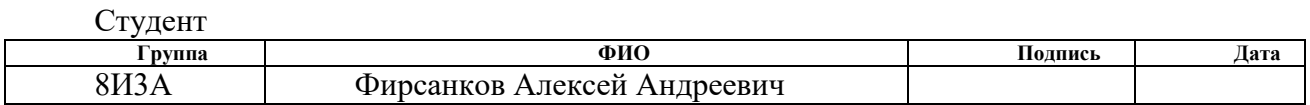

Руководитель

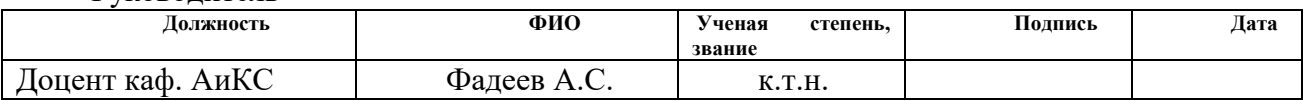

## **КОНСУЛЬТАНТЫ:**

По разделу «Финансовый менеджмент, ресурсоэффективность и ресурсосбережение»

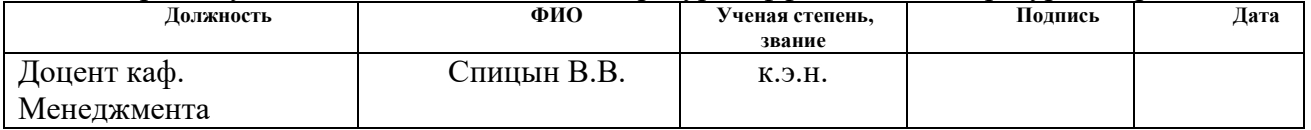

По разделу «Социальная ответственность»

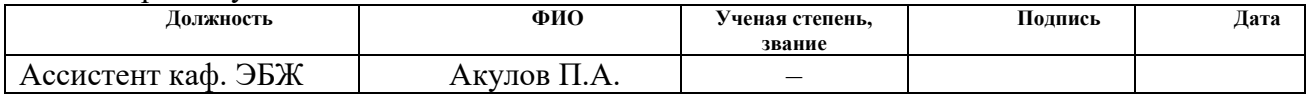

## **ДОПУСТИТЬ К ЗАЩИТЕ:**

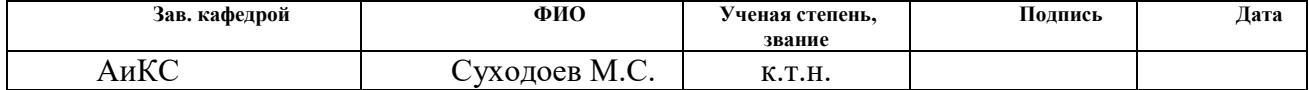

# **ПЛАНИРУЕМЫЕ РЕЗУЛЬТАТЫ ОБУЧЕНИЯ**

по направлению 09.03.02 «Информационные системы и технологии»

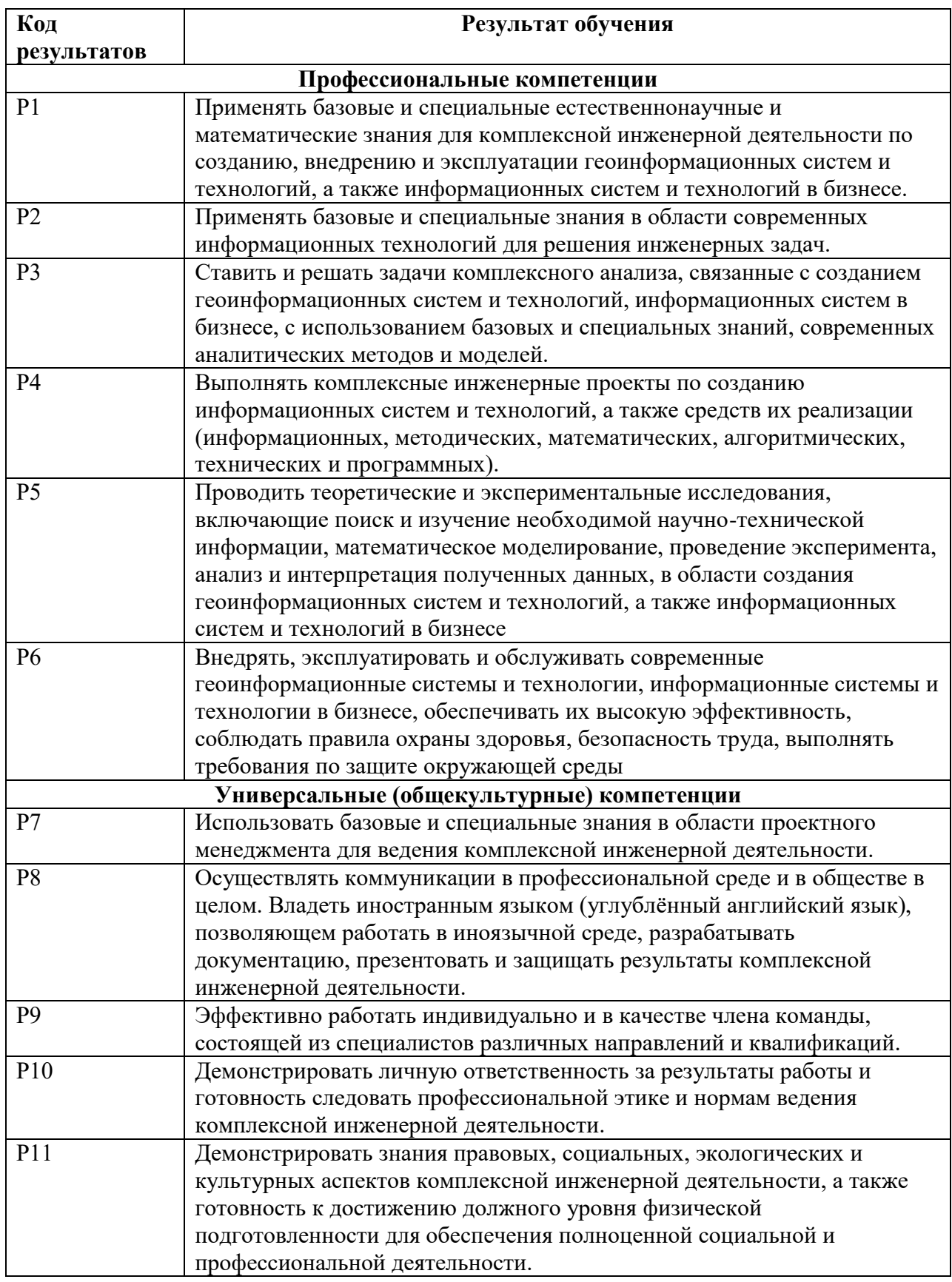

#### **Министерство образования и науки Российской Федерации**

федеральное государственное автономное образовательное учреждение

высшего образования

## **«НАЦИОНАЛЬНЫЙ ИССЛЕДОВАТЕЛЬСКИЙ ТОМСКИЙ ПОЛИТЕХНИЧЕСКИЙ УНИВЕРСИТЕТ»**

Институт Кибернетики Направление подготовки 09.03.02 «Информационные системы и технологии» Кафедра Автоматики и Компьютерных Систем

#### УТВЕРЖДАЮ:

Зав. кафедрой

 М.С. Суходоев  $(\overline{\text{Подпись}})$   $(\overline{\text{Дата}})$   $(\Phi \text{. } H \text{. } O.)$ 

#### **ЗАДАНИЕ**

#### **на выполнение выпускной квалификационной работы**

В форме:

бакалаврской работы

(бакалаврской работы, дипломного проекта/работы, магистерской диссертации)

Студенту:

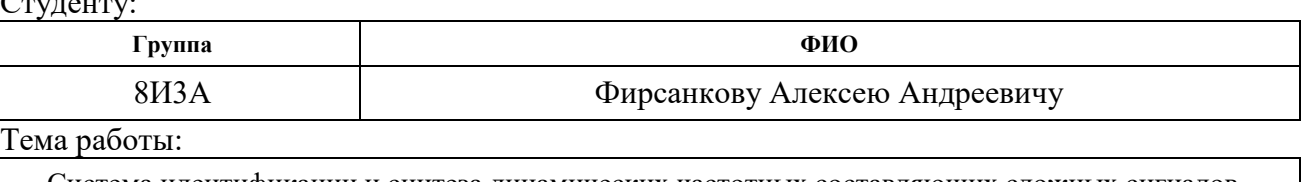

Система идентификации и синтеза динамических частотных составляющих сложных сигналов

Утверждена приказом директора (дата, номер) №786/с от 09.02.2017 г.

Срок сдачи студентом выполненной работы:

## **ТЕХНИЧЕСКОЕ ЗАДАНИЕ:**

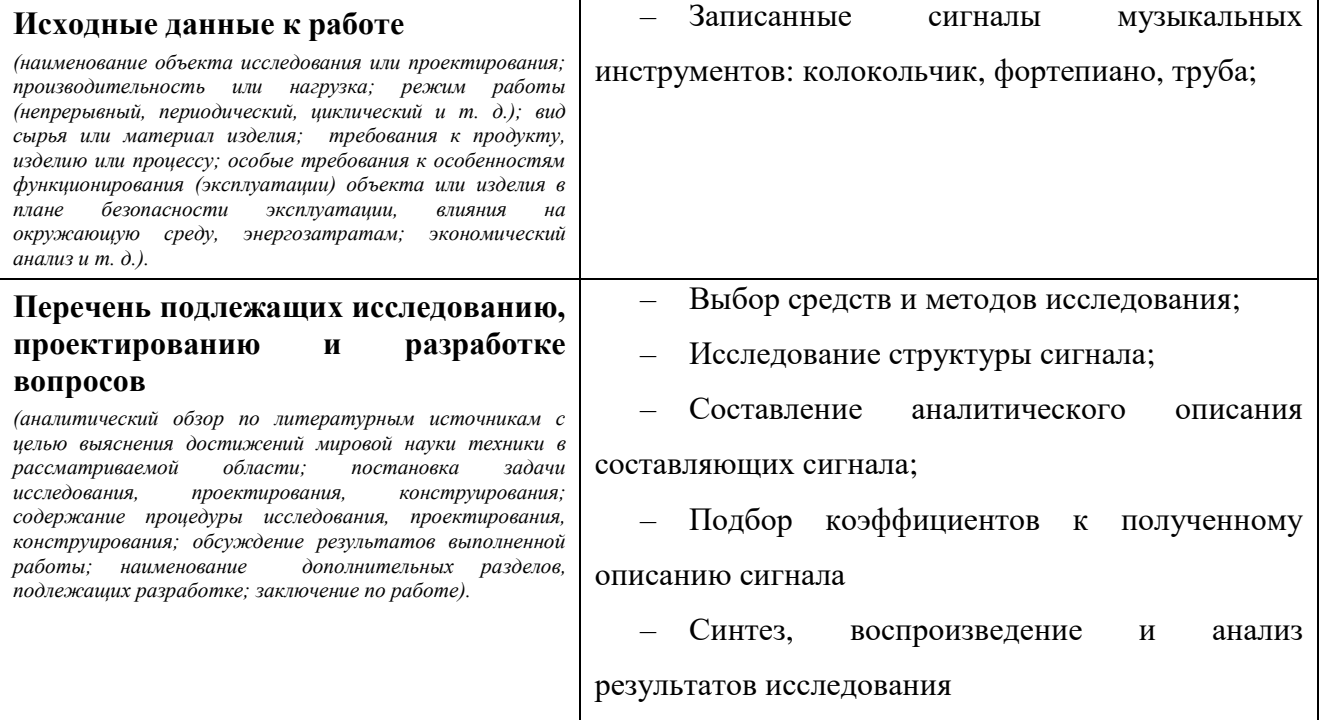

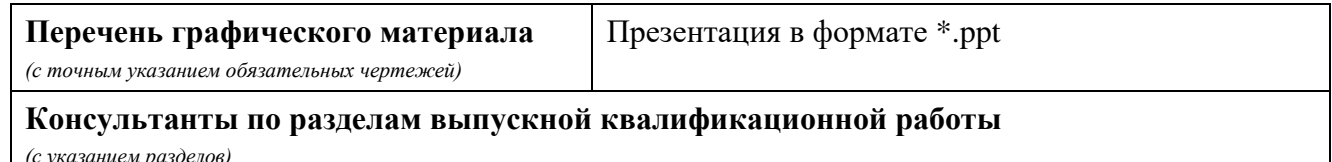

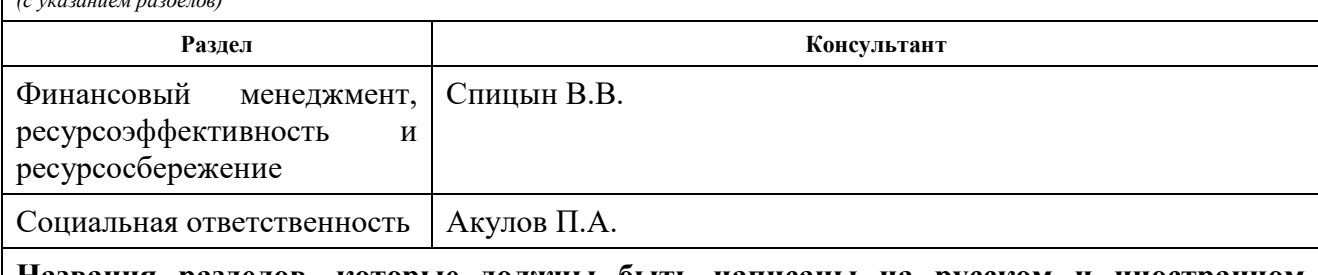

**Названия разделов, которые должны быть написаны на русском и иностранном языках:**

Заключение

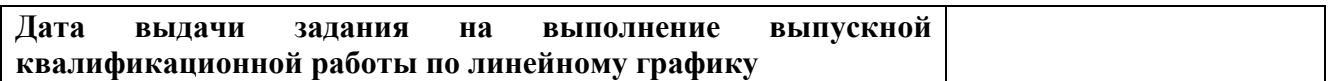

#### **Задание выдал руководитель:**

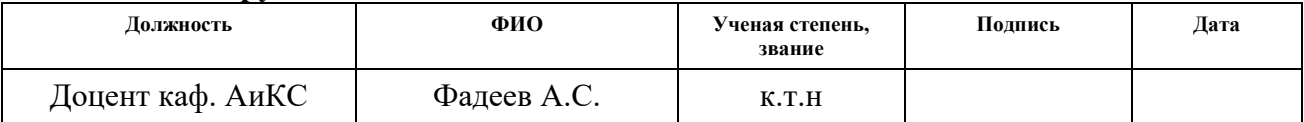

### **Задание принял к исполнению студент:**

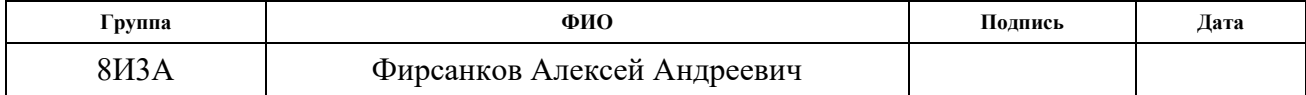

#### **Министерство образования и науки Российской Федерации**

федеральное государственное автономное образовательное учреждение

высшего образования

## **«НАЦИОНАЛЬНЫЙ ИССЛЕДОВАТЕЛЬСКИЙ ТОМСКИЙ ПОЛИТЕХНИЧЕСКИЙ УНИВЕРСИТЕТ»**

Институт кибернетики Направление подготовки – 09.03.02 Информационные системы и технологии Уровень образования – бакалавриат Кафедра автоматики и компьютерных систем Период выполнения – весенний семестр 2017 учебного года

Форма представления работы:

бакалаврская работа

(бакалаврская работа, дипломный проект/работа, магистерская диссертация)

## **КАЛЕНДАРНЫЙ РЕЙТИНГ-ПЛАН выполнения выпускной квалификационной работы**

Срок сдачи студентом выполненной работы:

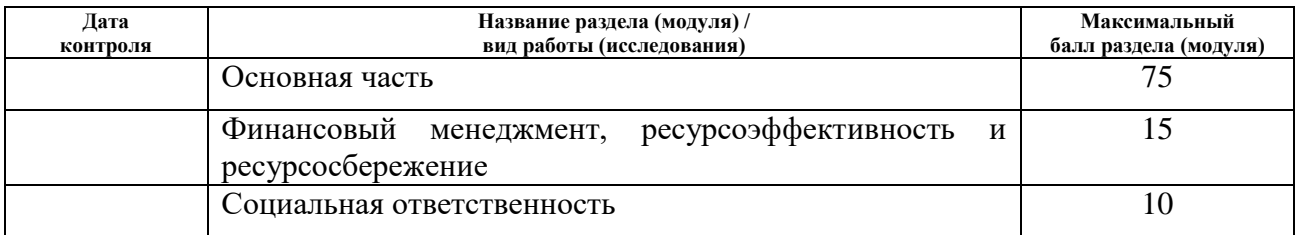

Составил преподаватель:

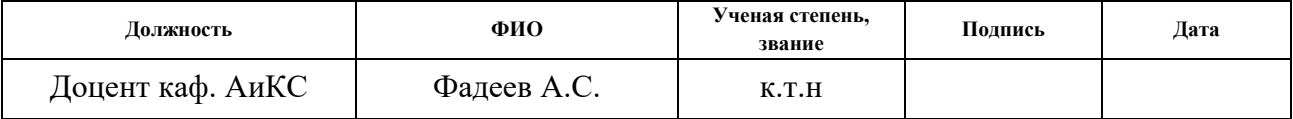

#### **СОГЛАСОВАНО:**

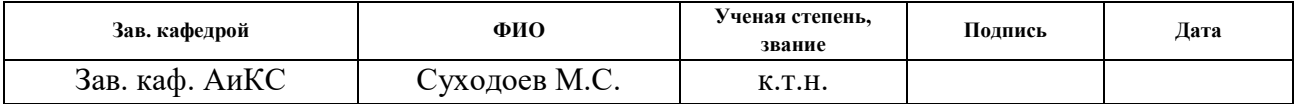

### **ЗАДАНИЕ ДЛЯ РАЗДЕЛА «ФИНАНСОВЫЙ МЕНЕДЖМЕНТ, РЕСУРСОЭФФЕКТИВНОСТЬ И РЕСУРСОСБЕРЕЖЕНИЕ»**

Студенту:

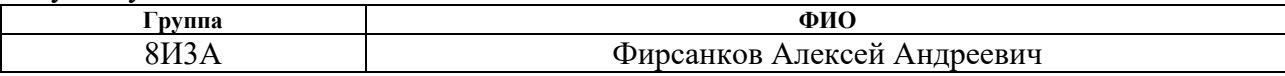

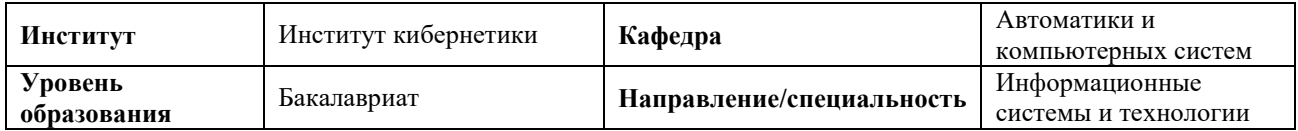

#### **Исходные данные к разделу «Финансовый менеджмент, ресурсоэффективность и ресурсосбережение»:** 1. Стоимость ресурсов научного исследования (НИ): материально-технических, энергетических, финансовых, информационных и человеческих Работа с информацией, представленной в российских и иностранных научных публикациях, аналитических материалах, статистических бюллетенях и изданиях, нормативно-правовых документах. 2. Нормы и нормативы расходования ресурсов

#### **Перечень вопросов, подлежащих исследованию, проектированию и разработке:**

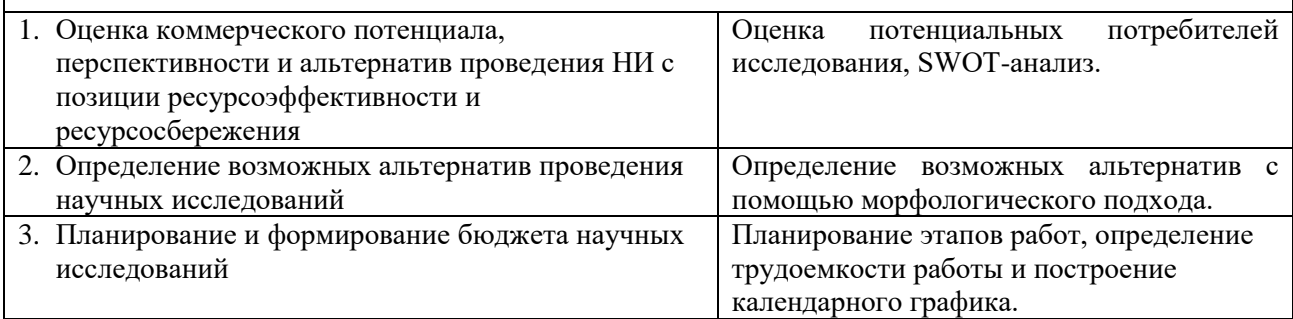

#### **Дата выдачи задания для раздела по линейному графику** 06.02.2017

#### **Задание выдал консультант:**

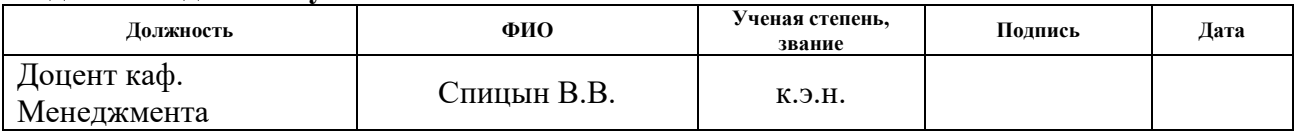

#### **Задание принял к исполнению студент:**

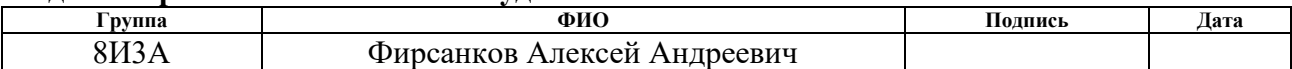

## **ЗАДАНИЕ ДЛЯ РАЗДЕЛА «СОЦИАЛЬНАЯ ОТВЕТСТВЕННОСТЬ»**

Студенту:

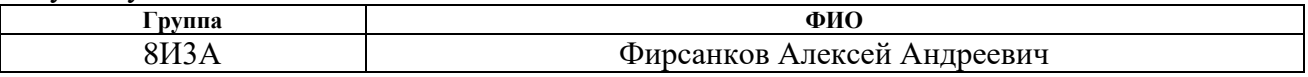

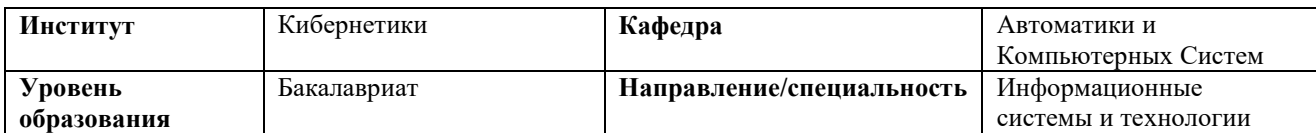

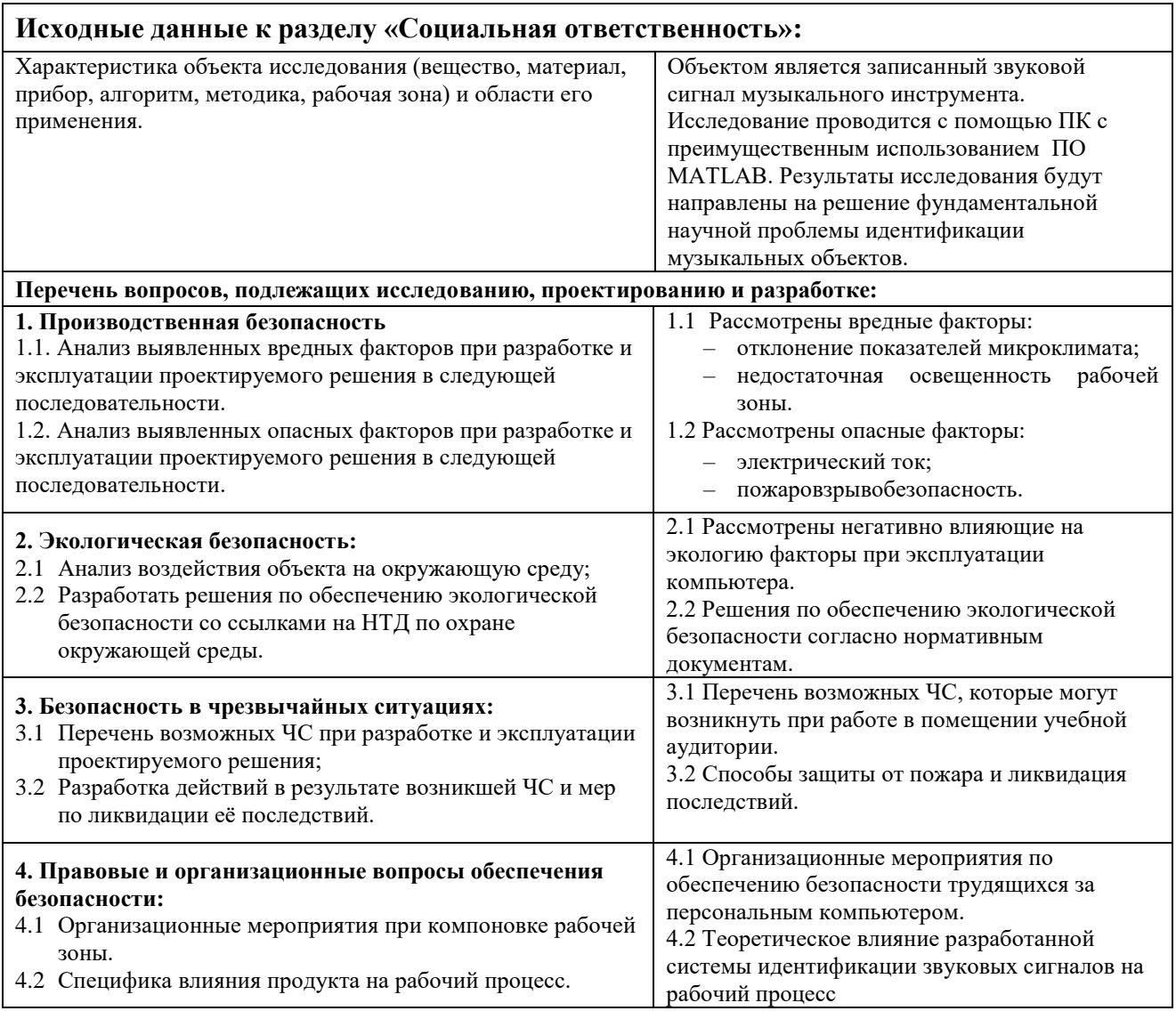

## **Дата выдачи задания для раздела по линейному графику** 06.02.2017

## **Задание выдал консультант:**

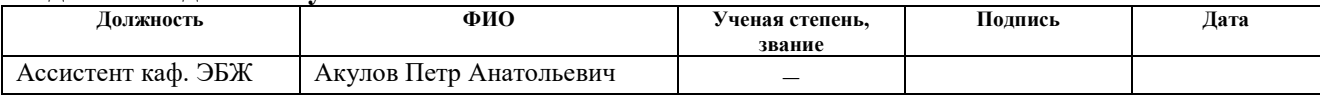

#### **Задание принял к исполнению студент:**

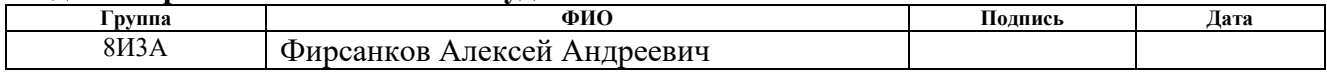

## **РЕФЕРАТ**

Выпускная квалификационная работа состоит из 66 с., 17 рис., 18 табл., 18 источников, 4 прил.

Ключевые слова: идентификация музыки, синтез, обработка сигналов, преобразования Фурье.

Объектом исследования является система идентификации и синтеза динамических составляющих сложных сигналов.

Цель данной выпускной квалификационной работы заключается в получении векторного описания записанных звуков музыкальных инструментов, их синтезе и сравнении характеристик полученных сигналов.

В процессе исследования проводился анализ различных характеристик звуковых сигналов. Были изучены структура исследуемых инструментов и поведение каждой значимой составляющей сигнала.

Получено обобщенное эмпирическое аналитическое выражение моделей сигналов музыкальных инструментов для разных типов инструментов. Предложена и обобщена методика идентификации динамических составляющих сложных сигналов.

Экономическая эффективность/значимость работы обусловлена стоимостью систем способных переводить музыкальные композиции из амплитудно-временного формата в объектный.

В будущем планируется разработка и совершенствование системы идентификации музыкальных произведений.

### **ОПРЕДЕЛЕНИЯ И ОБОЗНАЧЕНИЯ**

**Обертон** – называется любая собственная частота выше первой, самой низкой (основной тон), а те обертоны, частоты которых относятся к частоте основного тона как целые числа, называются **гармониками**, причем основной тон считается первой гармоникой.

**Спектр звукового сигнала** – совокупность обертонов, составляющих сложный звуковой сигнал.

**Спектральный анализ** – разложение сложного звука на простейшие составляющие с помощью математического преобразования Фурье.

**Амплитудно-временная характеристика (АВХ)** – функция, показывающая значения амплитуды сигнала в каждый момент времени наблюдения. Представляет собой развертку значений амплитуды сигнала во времени.

**Амплитудно-частотная характеристика (АЧХ)** – зависимость амплитуды сигнала от частоты.

**Амплитудно-частотно-временная характеристика (АЧВХ)** – функция двух переменных, показывающая значения амплитуды каждой гармонической составляющей сигнала в каждый момент времени.

**MATLAB** – пакет прикладных программ для решения задач технических вычислений и одноимённый язык программирования, используемый в этом пакете.

**FFT** – быстрое преобразование Фурье.

**STFT** – оконное преобразование Фурье.

**DFT** – дискретное преобразование Фурье.

## **ОГЛАВЛЕНИЕ**

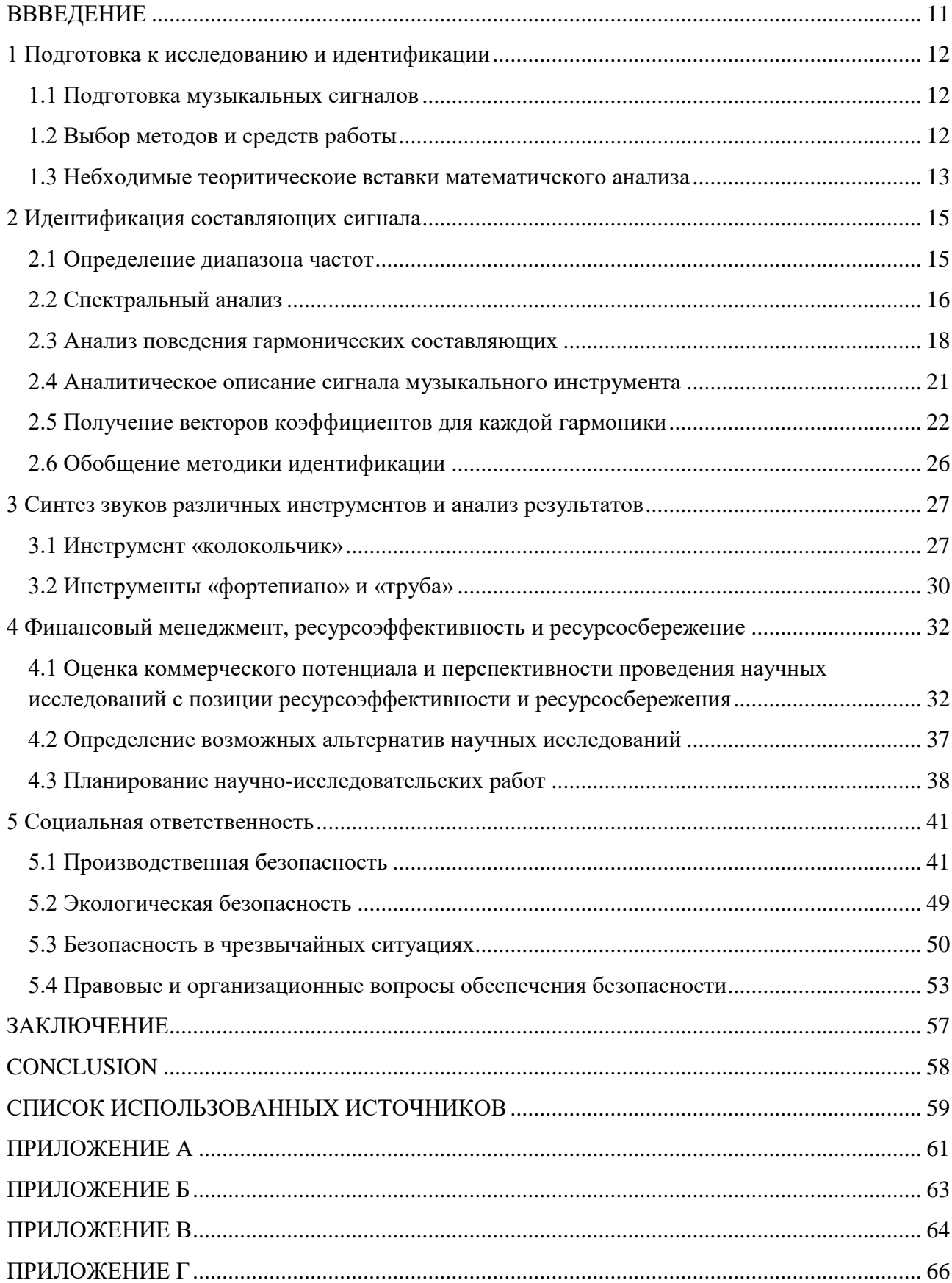

#### **ВВВЕДЕНИЕ**

<span id="page-10-0"></span>На сегодняшний день актуальной задачей является задача получения нотной записи многоголосной мелодии по звукозаписи музыкального произведения.

Большинство людей, как правило, используют музыкальные произведения, сохраненные в виде фонограмм на аналоговых или цифровых носителях, где хранение происходит в амплитудно-временном формате. Однако композиторы и музыканты используют различные формы объектного представления музыкальных произведений. Одной из форм представления музыкального произведения в объектном виде является нотная запись. Также среди объектных форматов большую популярность имеет формат *MIDI* (*Musical Instrument Digital Interface —* цифровой интерфейс музыкальных синтезаторов) [2].

Объектные представления музыкальных произведений, как нотная запись, обладают большим количеством преимуществ, о чем говорит их высокая популярность. Например, они дают возможность выполнять редактирование отдельных партий музыкальных инструментов.

Для создания определенной системы идентификации музыкального произведения и преобразования его из амплитудно-временного формата в объектной необходимо решить такую фундаментальную задачу, как распознавания структуры сигнала и идентификации его составляющих, локализованных во времени. Данная система нуждается в подробном векторном описании структуры сложного музыкального сигнала. Такое описание необходимо для идентификации всех составляющих сигнала.

Поэтому цель данной выпускной квалификационной работы заключается в получении векторного описания записанных звуков музыкальных инструментов, их синтезе и сравнении характеристик полученных сигналов. Результаты данного исследования будут направлены на создание системы идентификации музыкальных произведений.

### <span id="page-11-0"></span>**1 Подготовка к исследованию и идентификации**

#### **1.1 Подготовка музыкальных сигналов**

<span id="page-11-1"></span>Для проводимого исследования научным руководителем были записаны музыкальные сигналы двух типов: сигналы со свободно затухающими колебания и с сигналы автоколебаниями.

К первой группе относятся сигналы музыкальных инструментов, затухающие во времени. Характерной особенностью таких сигналов является всплеск высокочастотных шумовых составляющих в момент приложения силы к колеблющемуся телу музыкального инструмента, которые достаточно быстро (в течение  $0, 1 - 2$  c) затихают. При этом остаются звучать более длительное время, как правило, основная гармоника и некоторые гармоники на кратных частотах. В качестве представителей это группы были записаны звуки таких музыкальных инструментов, как фортепиано и колокольчик.

Сигналы с автоколебаниями получаются с помощью музыкальных инструментов при постоянном воздействии сторонней силы, например, воздуха в духовых инструментах или смычка у скрипичных. Характерной особенностью таких инструментов является отсутствие выраженных изменений в частотном спектре на протяжении всего интервала наблюдения (времени звучания) сигнала. Из данной группы инструментов был записан звук трубы.

Все три записанные сигнала – колокольчика, фортепиано и трубы – имеют эталонную частоту основного тона 440 HZ (нота «ля» первой октавы) и представлены как файлы в формате WAVE (Waveform Audio File Format – формат файла-контейнера для хранения и записи оцифрованного аудиопотока) [4].

## **1.2 Выбор методов и средств работы**

<span id="page-11-2"></span>Для анализа записанного сигнала необходим произвести спектральный анализ. Для это в работе используется Spectrum Analysis – модуль цифрового аудиоредактора Sony Sound Forge. WAVE-файл представляет собой массив амплитуд по времени. Получение спектра из данного сигнала (АЧХ) основано на быстром преобразовании Фурье (FFT).

Для анализа структуры сигнала и поведения его составляющих используется программный пакет MATLAB и его инструмент spectrogram, основанный на оконном преобразовании Фурье (STFT).

Для подбора коэффициентов методом средним квадратов используется программный пакет MATLAB и его инструмент lsqcurvefit, решает задачи нелинейного подбора данных. Для lsqcurvefit вводится задаваемая пользователем функция, двумерный массив точек и набор приближенных коэффициентов. Результатом работы такой функции является вектор коэффициентов для функции, которые делают её поведение максимально близким к поведению функции, представляющей заданный двумерный массив [5].

#### **1.3 Небходимые теоритическоие вставки математичского анализа**

<span id="page-12-0"></span>Математиком Фурье в 1822 году было установлено что, широкий класс периодических функций может быть разложен на сумму тригонометрических компонентов – в ряд Фурье. Это значит, что любое периодическое колебание может быть представлено суммой гармонических колебаний с соответствующими амплитудами, частотами и начальными фазами. Среди слагаемых этой суммы существует гармоническое колебание с наименьшей частотой, которая называется основной частотой, а само это колебание – первой гармоникой или основным тоном, частоты же всех остальных слагаемых, гармонических колебаний, кратны основной частоте, и эти колебания называются высшими гармониками или обертонами – первым, вторым и т.д [6].

**Преобразование Фурье** – операция, сопоставляющая одной функции вещественной переменной другую функцию вещественной переменной. Эта новая функция описывает коэффициенты («амплитуды») при разложении исходной функции на элементарные составляющие – гармонические колебания с разными частотами (подобно тому, как музыкальный аккорд может быть выражен в виде амплитуд нот, которые его составляют) [6].

**Дискретное** преобразование Фурье (DFT) – это одно из [преобразований](https://ru.wikipedia.org/wiki/%D0%9F%D1%80%D0%B5%D0%BE%D0%B1%D1%80%D0%B0%D0%B7%D0%BE%D0%B2%D0%B0%D0%BD%D0%B8%D0%B5_%D0%A4%D1%83%D1%80%D1%8C%D0%B5)  [Фурье,](https://ru.wikipedia.org/wiki/%D0%9F%D1%80%D0%B5%D0%BE%D0%B1%D1%80%D0%B0%D0%B7%D0%BE%D0%B2%D0%B0%D0%BD%D0%B8%D0%B5_%D0%A4%D1%83%D1%80%D1%8C%D0%B5) широко применяемых в [алгоритмах](https://ru.wikipedia.org/wiki/%D0%90%D0%BB%D0%B3%D0%BE%D1%80%D0%B8%D1%82%D0%BC) [цифровой обработки сигналов](https://ru.wikipedia.org/wiki/%D0%A6%D0%B8%D1%84%D1%80%D0%BE%D0%B2%D0%B0%D1%8F_%D0%BE%D0%B1%D1%80%D0%B0%D0%B1%D0%BE%D1%82%D0%BA%D0%B0_%D1%81%D0%B8%D0%B3%D0%BD%D0%B0%D0%BB%D0%BE%D0%B2) а также в других областях, связанных с анализом частот в дискретном (к примеру, оцифрованном аналоговом) сигнале. Дискретное преобразование Фурье требует в качестве входа дискретную функцию [7].

**Быстрое преобразование Фурье** (FFT) – алгоритм быстрого вычисления дискретного преобразования Фурье (DFT).

**Оконное преобразование Фурье** – разновидность [преобразования](https://ru.wikipedia.org/wiki/%D0%9F%D1%80%D0%B5%D0%BE%D0%B1%D1%80%D0%B0%D0%B7%D0%BE%D0%B2%D0%B0%D0%BD%D0%B8%D0%B5_%D0%A4%D1%83%D1%80%D1%8C%D0%B5)  [Фурье.](https://ru.wikipedia.org/wiki/%D0%9F%D1%80%D0%B5%D0%BE%D0%B1%D1%80%D0%B0%D0%B7%D0%BE%D0%B2%D0%B0%D0%BD%D0%B8%D0%B5_%D0%A4%D1%83%D1%80%D1%8C%D0%B5) Ограничение интервала анализа равносильно произведению исходного сигнала на оконную функцию. Таким образом, результатом оконного преобразования Фурье является не спектр исходного сигнала, а спектр произведения сигнала и оконной функции. Спектр, полученный при помощи оконного преобразования Фурье, является оценкой спектра исходного сигнала и принципиально допускает искажения [7].

### **2 Идентификация составляющих сигнала**

<span id="page-14-0"></span>Для идентификации структуры сигнала были выбраны звуки следующих музыкальных инструментов: фортепиано, колокольчик, труба. Звуки инструментов хранятся в WAVE-файлах, которые представляют собой массивы со значениями амплитуд по времени. Как известно, музыкальный звук состоит из основного тона и обертонов. Каждая составляющая представляет собой гармоническое колебание. Структура сигнала представлена на рисунке 1 в виде амплитудно-частотно-временной характеристики. Данный график получен с помощью инструмента spectrogram программного пакета MATLAB. Для идентификации структуры инструмента и получения её векторного формата необходимо решить следующие задачи: выявить набор частот, на которых располагаются гармонические составляющие, и составить аналитическое описание для каждой из составляющей.

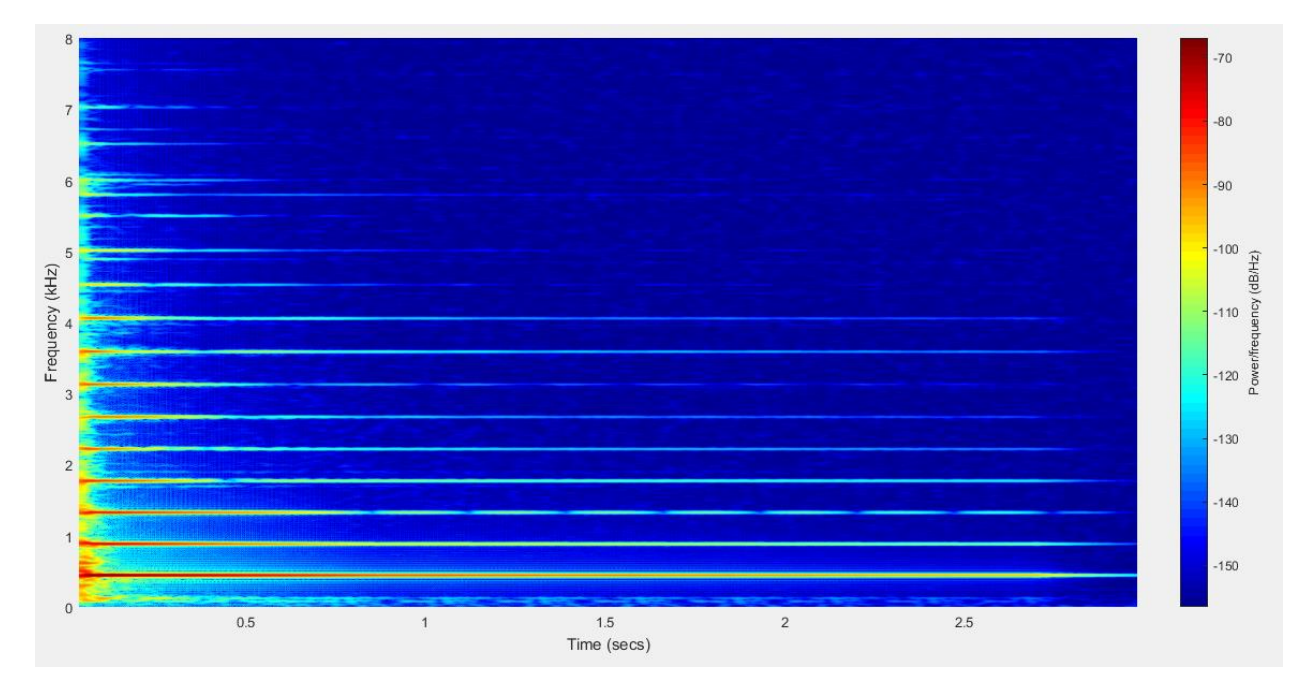

Рисунок 1 – Структура музыкального сигнала, инструмент «фортепиано»

#### **2.1 Определение диапазона частот**

<span id="page-14-1"></span>Перед исследованием составляющих анализируемого сигнала необходимо определить нижнюю и верхнюю границы частотного диапазона. Начальную границу диапазона необходимо выбрать как 0 HZ. Чтобы определить верхнюю границу, нужно слуховым методом подобрать такое

граничное значение частоты, чтобы тембр записанного звука музыкального инструмента не отличался значительно от тембра сигнала, из которого удаленны все гармоники c частотой выше граничного значения. Такое позволяет сделать эквалайзер аудиоредактора Sony Sound Forge (Рисунок 2).

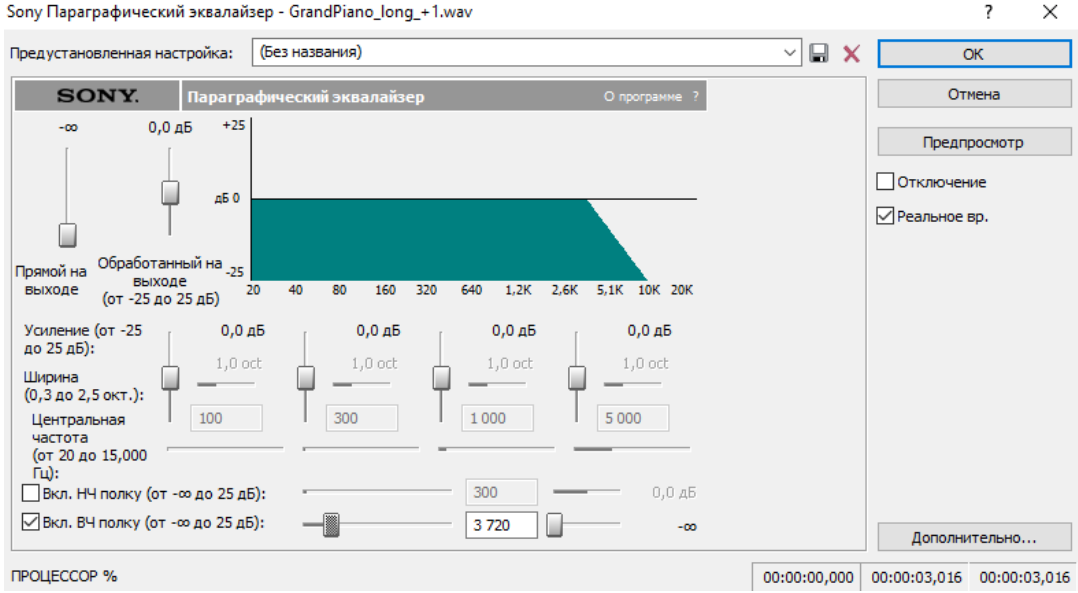

Рисунок 2 – Параграфический эквалайзер Sony Sound Forge

Когда диапазон частот определен можно переходить к следующему шагу идентификации.

## **2.2 Спектральный анализ**

<span id="page-15-0"></span>Для идентификации всех значимых гармонических составляющих необходимо сделать спектральных анализ звукового сигнала. Такой анализ позволяет сделать приложение Spectrum Analysis среды Sony Sound Forge. Он основан на быстром преобразовании Фурье (FFT) и позволяет получить частотный спектр сигнала, график амплитудно-частотной характеристики (Рисунок 3).

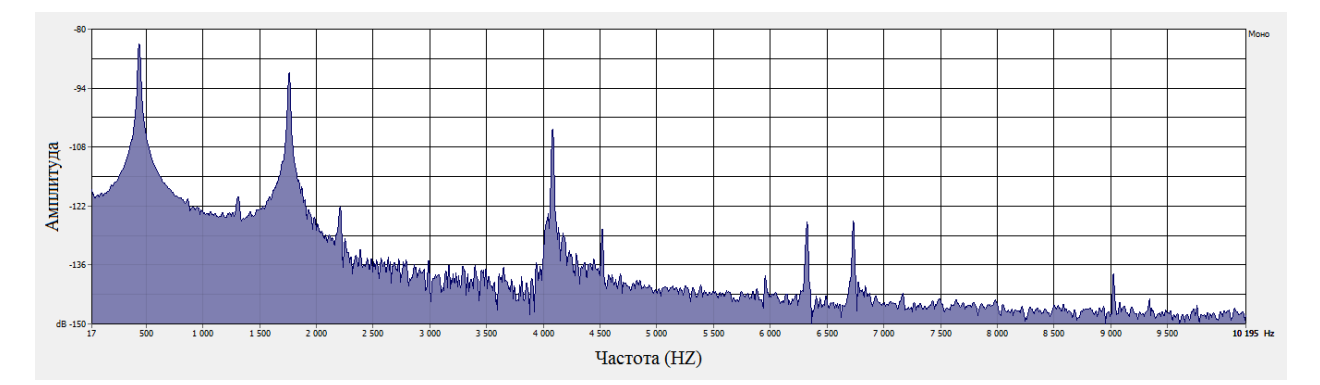

Рисунок 3 – АЧХ инструмента «колокольчик»

Далее выбирается наиболее информативный участок сигнала, где присутствуют все гармоники исследуемого музыкального инструмента (короткий интервал сразу после атаки звука). Такой график амплитудночастотной характеристики позволяет сформировать таблицу частот, которая будет использована для получения аналитического описания каждой гармоники. В таблицах 1, 2 и 3 указан номер гармонической составляющей (первый номер для составляющей с частотой основного тона) и значение частоты.

Таблица 1 – гармоники инструмента «колокольчик»

| $N_{\Omega}$ |     |     | ∽<br>ັ |      |              |                          |      |
|--------------|-----|-----|--------|------|--------------|--------------------------|------|
|              | 440 | 760 | 4080   | 4280 | ⊂ລລ∩<br>∪⊃∠∪ | $\epsilon$ 700<br>07 J U | 9020 |

| $N_2$        |      |      |      |      |      |      |      |      |
|--------------|------|------|------|------|------|------|------|------|
| $\mathbf{v}$ | 440  | 880  | 1320 | 1770 | 2220 | 2670 | 3120 | 3580 |
| $N_2$        |      |      |      |      | 1 ^  | 14   |      |      |
| $\mathbf{v}$ | 4060 | 4530 | 5000 | 5550 | 6000 | 6500 | 7020 | 7540 |

Таблица 2 – гармоники инструмента «фортепиано»

Таблица 3 – гармоники инструмента «труба»

| $N_{2}$ |      |      | 3    | 4    |      | 6    |      |
|---------|------|------|------|------|------|------|------|
| ν       | 440  | 880  | 1320 | 1760 | 2200 | 2640 | 3080 |
| $N_{2}$ | 8    | 9    | 10   | 11   | 12   | 13   | 14   |
| ν       | 3520 | 3960 | 4400 | 4840 | 5280 | 5720 | 6160 |
| $N_{2}$ | 15   | 16   | 17   | 18   | 19   | 20   | 21   |
| ν       | 6600 | 7040 | 7480 | 7920 | 8360 | 8790 | 9240 |

Анализируя табличные данные, следует отметить, что не все гармоники располагаются на кратных частотах, как это принято считать.

#### **2.3 Анализ поведения гармонических составляющих**

<span id="page-17-0"></span>Следующий этап проводился, в основном, с использованием программного пакета MATLAB. После того как сформирована таблица с частотами гармоник необходимо проанализировать поведение гармоник для предположения их аналитического описания. Для получения значений амплитуды по времени определенный был использован специальный инструмент spectrogram, который представляет MATLAB.

Spectrogram использует оконное преобразование Фурье (SFTF), в частности дискретное преобразование Фурье, и позволяет получить из WAVEфайла, т.е массива амплитуд по времени, амплитудно-частотно-временную характеристику [8]. Так как в данной работе не имеет значение быстродействие преобразования SFTF, к выбору окна были предъявлены 2 требования: хорошая разрешающая способность по времени и хорошая разрешающая способность по частоте. Поэтому во всех случаях использования инструмента spectrogram, было использовано окно Гаусса, которое соответствует таким требованиям.

Это преобразование позволяет получить визуальное отображение АЧВХ сигнала. На рисунке 4 изображена первая гармоника записанного звука колокольчика (диапазон частот 300 – 550 HZ).

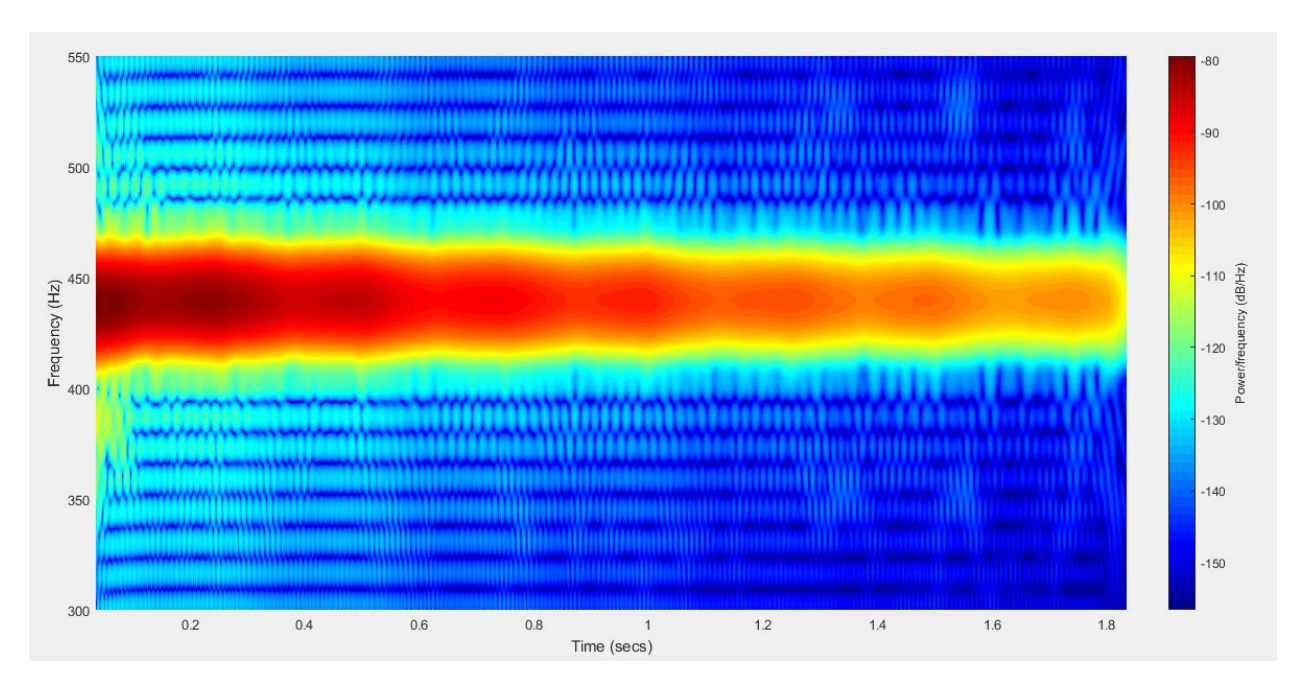

Рисунок 4 – АЧВХ инструмента «колокольчик»

Для более подробного изучения конкретной гармоники существует возможность получить для нее массив амплитуд по времени. Это позволяет получить амплитудно-временную характеристику каждой гармоники. Далее изображены первые гармоники исследуемых музыкальных инструментов. Необходимо отметить, что амплитуды первых гармоник были приведены к единице. На рисунке 5 изображена АВХ гармоники колокольчика.

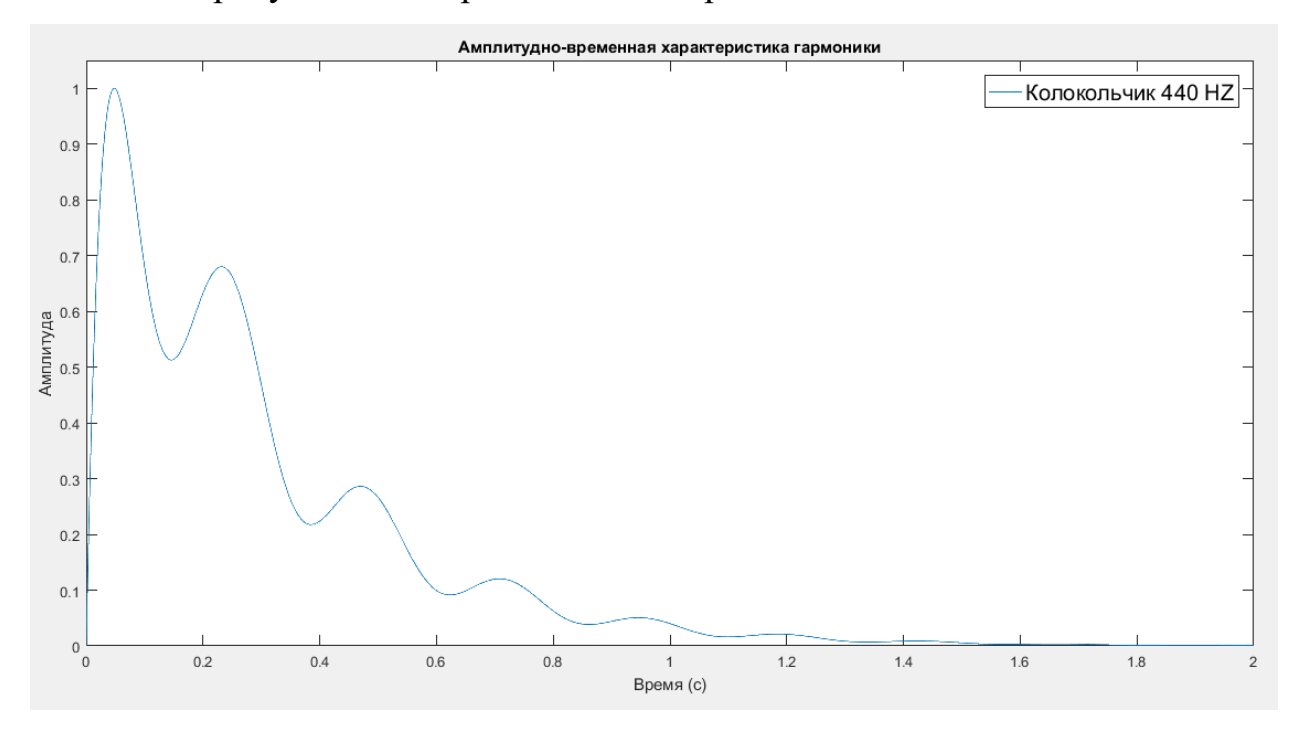

Рисунок 5 – АВХ гармоники 440 HZ, инструмент «колокольчик»

Амплитуда гармоники пульсирует, что может являться результатом такого явления как биения. В итоге, гармоника совсем затухает. Ниже рассматривается АВХ первой гармоники фортепиано (Рисунок 6).

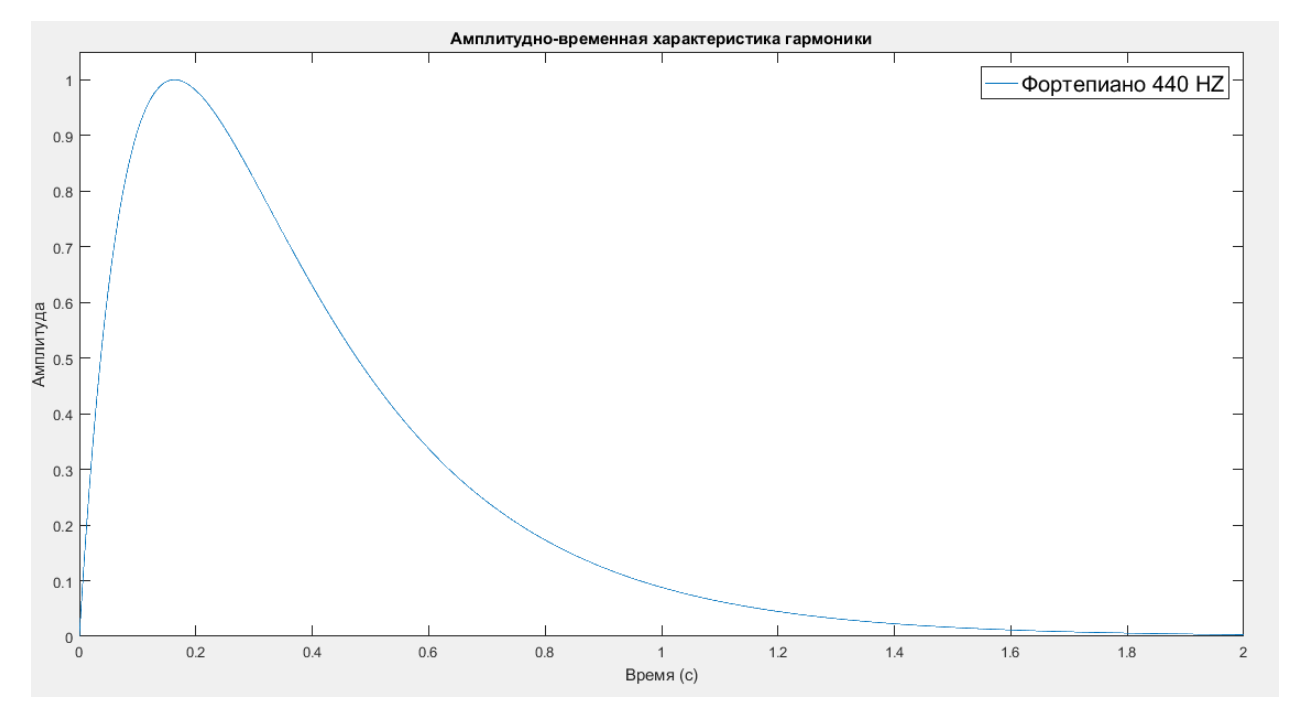

Рисунок 6 – АВХ гармоники 440 HZ, инструмент «фортепиано»

Амплитуда этой гармоники резко возрастает и затухает по экспоненциальному закону. Наконец, на рисунке 7 представлена АВХ первой гармоники трубы.

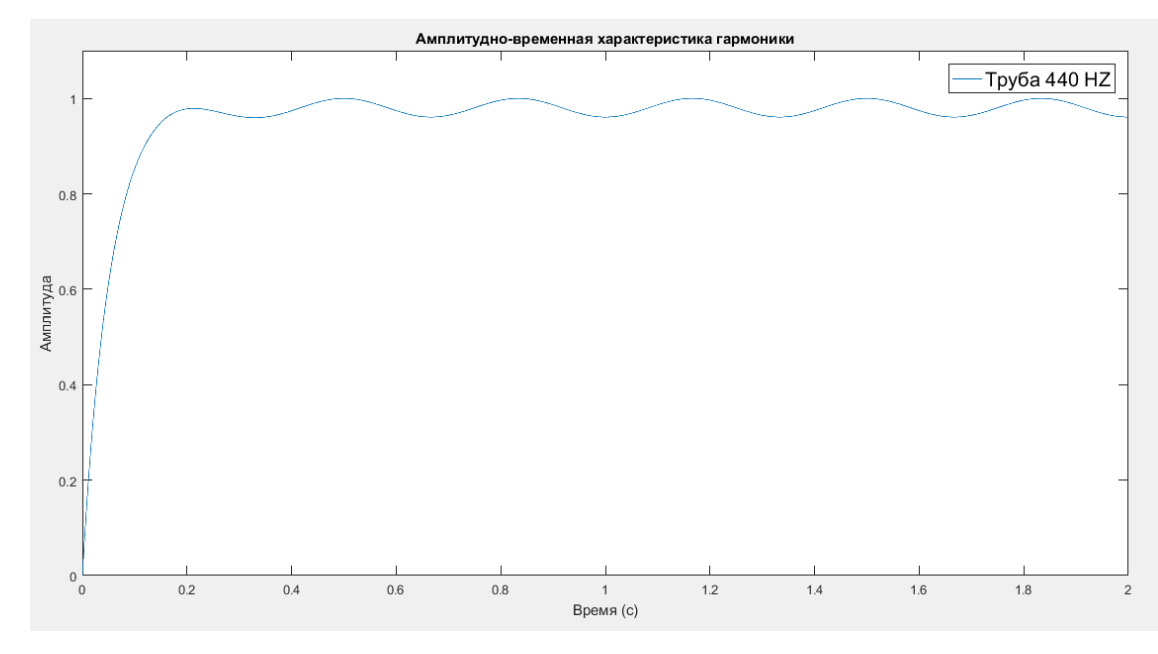

Рисунок 7 – АВХ гармоники 440 HZ, инструмент «труба»

В данном случае наблюдается небольшое пульсирование амплитуды, что может являться результатом такого явления, как вибрато. Амплитуда данной гармоники не затухает на всем промежутке временного интервала.

## **2.4 Аналитическое описание сигнала музыкального инструмента**

<span id="page-20-0"></span>После анализа поведения гармонических составляющих сигнала можно наблюдать следующие закономерности. Огибающая амплитуды для первых нескольких гармоник колокольчика имеет выраженную гармоническую составляющую со свой амплитудой, частотой, фазой. Остальные гармоники затухают по экспоненциальному закону, как и все гармоники фортепиано. У трубы же отсутствует затухание гармоник и наблюдается небольшое пульсирование амплитуды. Таким образом, аналитическое описание таких сигналов в общем виде может быть выражено через эмпирическую формулу:

$$
f(t) = \sum_{i=1}^{n} A_i(t) \cdot \sin(2\pi v_i \cdot t + \varphi_i), \text{ rate} \tag{1}
$$

 $\sin(2\pi v_i \cdot t + \varphi_i)$  – гармоническая компонента (гармоника) сигнала;

ν<sup>i</sup> – частота гармонической компоненты;

φ<sup>i</sup> – сдвиг по фазе гармонической компоненты;

 $A(t) = k_1 \cdot (e^{-k_2 \cdot t} - e^{-k_3 \cdot t}) \cdot (1 + k_4 \cdot \sin(2\pi \cdot k_5 \cdot t + k_6))$ — (2) функция огибающей колебаний каждой компоненты сигнала;

 $k_1$ – параметр, влияющий на максимальное значение амплитуды сигнала;

 $k_2$ – параметр, влияющий на время затухания сигнала, если  $k_2 = 0$ , то затухание отсутствует;

 $k_{3}$ – параметр, влияющий на скорость нарастания сигнала;

 $k_4$ – амплитуда гармонической составляющей, при  $k_4 = 0$  гармоническая составляющая отсутствует;

 $k_5$ – частота колебаний гармонической составляющей;

 $k_6$ – сдвиг по фазе гармонической составляющей.

Такое описание универсально для всех трех исследуемых инструментов. Поведение гармоник определяется лишь набором коэффициентов.

#### **2.5 Получение векторов коэффициентов для каждой гармоники**

<span id="page-21-0"></span>Для того чтобы подобрать наиболее точно коэффициенты для предложенного аналитического описания музыкального сигнала был использован инструмент пакета MATLAB под названием lsqcurvefit. Этот инструмент позволяет методом средних квадратов подбирать коэффициенты для функции, сравнивая поведение этой функции (описанной аналитически) с исходным массивом значений. Однако для подбора значений коэффициентов необходимо указать вектор приближенных коэффициентов.

Получение близких значений было произведено c помощью онлайнсервиса desmos. Данные сервис позволяет подбирать коэффициенты описанной функции в интерактивном режиме с помощью ползунков или ввода нового значения. На рисунке 8 изображены панель с коэффициентами и графики двух функций. Первая – предложенное векторное описание амплитудной составляющей каждой гармоники (черная пунктирная линия), вторая – значения амплитуд по времени первой гармоники записанного сигнала (красные маркеры).

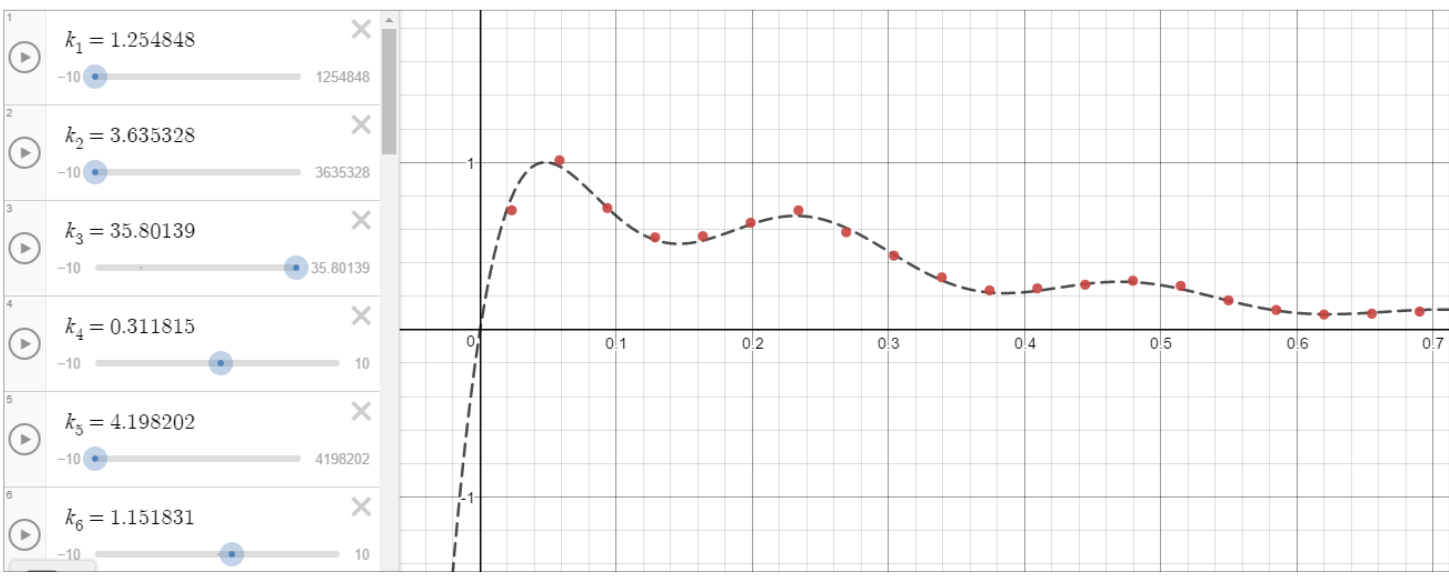

Рисунок 8 – рабочая область сервиса desmos

На рисунке 8 происходит поиск близких значений коэффициентов для первой гармоники колокольчика.

После получения приближенных значений выполняется автоматический подбор коэффициентов с помощью lsqcurvefit (Рисунок 9). Она возвращает

набор новых более точных коэффициентов и позволяет графически отобразить различия между оригинальным (синяя линия) и получаемым сигналом (красная линия).

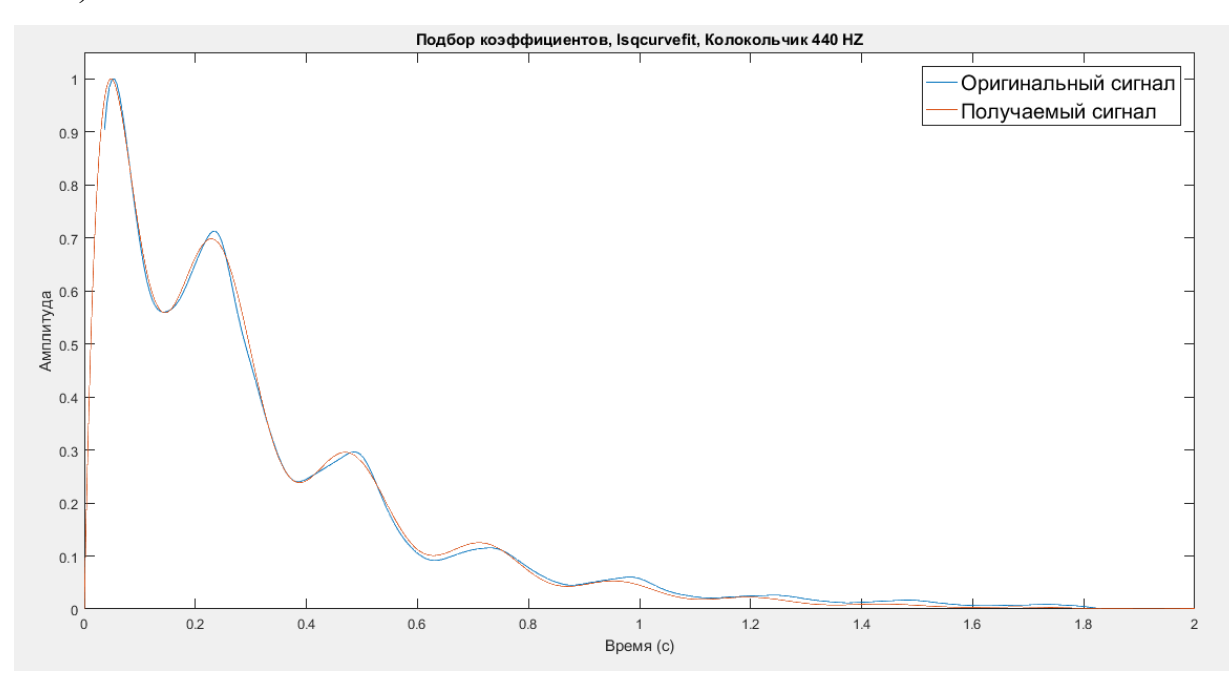

Рисунок 9 – результаты работы lsqcurvefit

Такая процедура была выполнена для всех гармоник всех исследуемых инструментов. Ниже в таблицах 4, 5, 6 приведены все полученные значения векторов коэффициентов для гармоник.

Таблица 4 – Значения векторов коэффициентов для каждой гармоники инструмента «колокольчик»

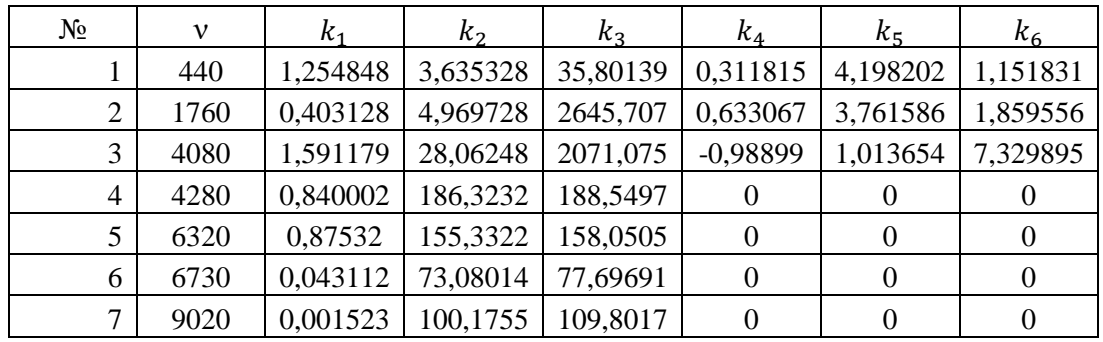

В данной таблице представлены все необходимые коэффициенты для описания поведения каждой из гармоники инструмента во времени. Нулевые значения коэффициентов  $k_4$ ,  $k_5$  и  $k_6$  означают отсутствие колебаний амплитуды с четвертой по седьмую гармонику.

Таблица 5 – Значения векторов коэффициентов для каждой гармоники

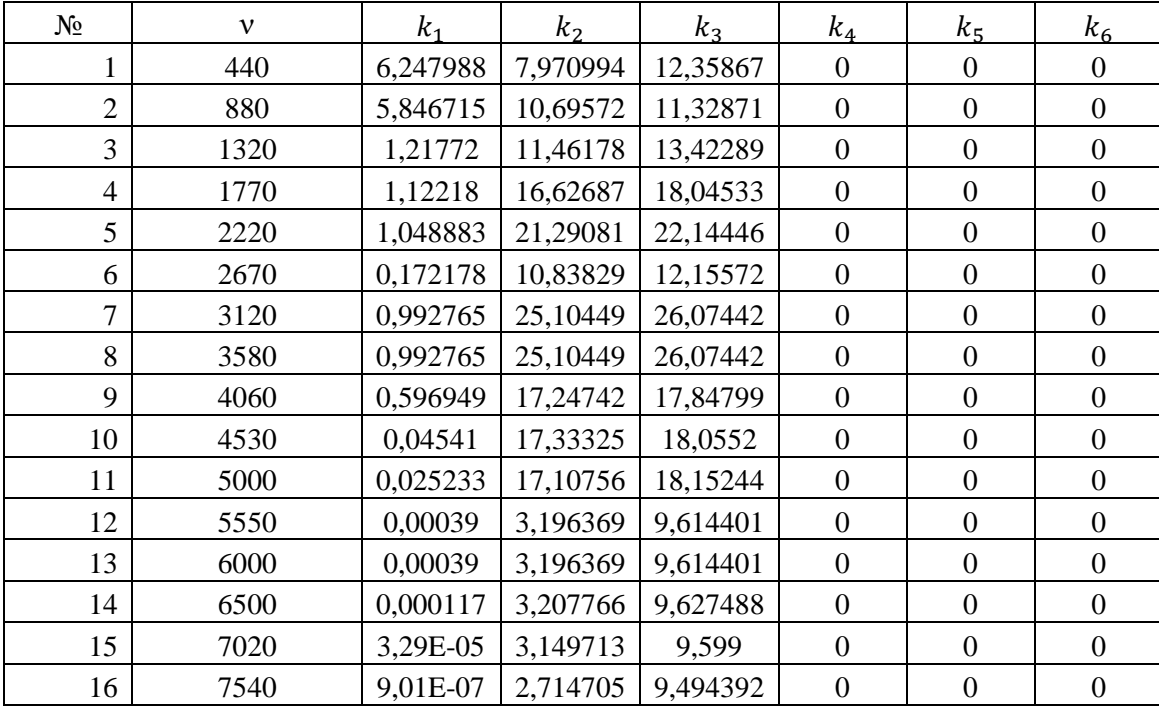

инструмента «фортепиано»

Можно отметить, что все гармоники фортепиано ведут себя по одинаковому закону. Нулевые значения трех последних коэффициентов означает отсутствие пульсации амплитуды.

Таблица 6 – Значения векторов коэффициентов для каждой гармоники инструмента «труба»

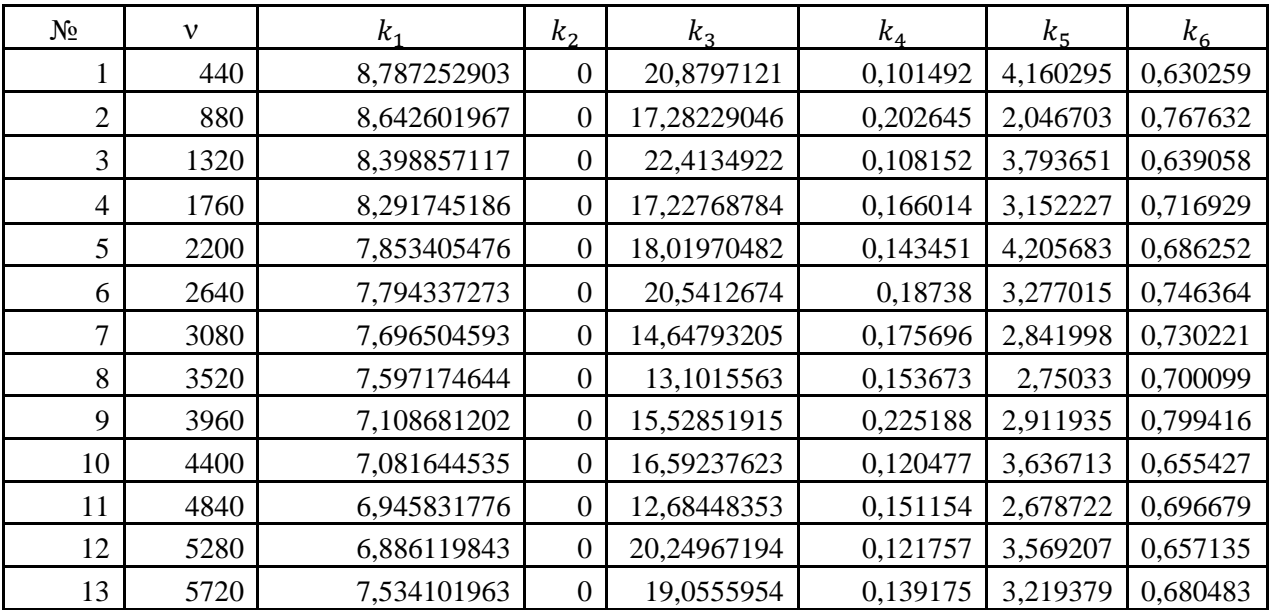

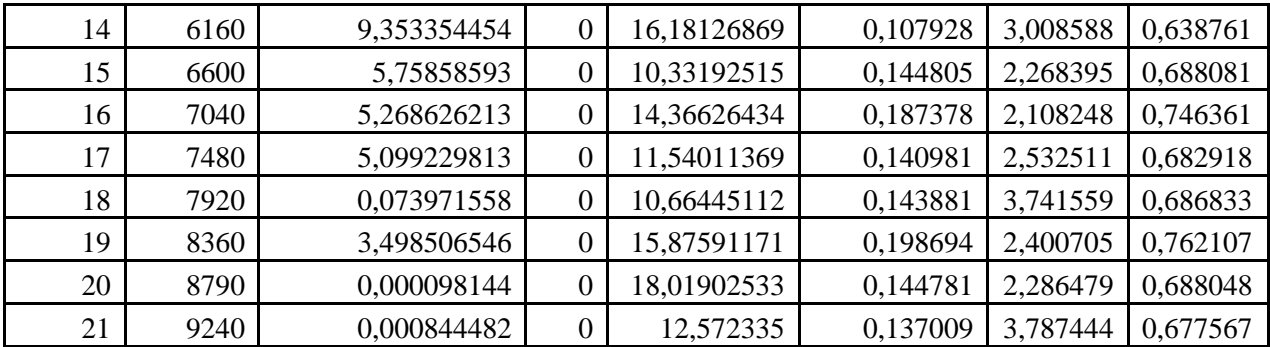

Нулевые значения коэффициента  $k_2$  означаю, что амплитуда, в общем, не затухает, и ее средне значение сохраняется до конца звучания гармоники.

#### **2.6 Обобщение методики идентификации**

<span id="page-25-0"></span>После того, как коэффициенты определены, появляется полное аналитическое описание для звука эталонной ноты конкретного музыкального инструмента.

Таким образом, целесообразно выделить следующие шаги идентификации гармонических составляющих музыкального сигнала:

Шаг 1: Выбирается эталонная нота одного инструмента;

Шаг 2: Определяется диапазон частот сигнала для идентификации его структуры;

Шаг 3: Формируется амплитудно-частотно-временная характеристика сигнала;

Шаг 4: Определяются значения частот, на которых располагаются основные гармоники;

Шаг 5: Формируется массив значений амплитуд по времени для каждой гармоники по её частоте. Данный процесс был автоматизирован средствами MATLAB;

Шаг 6: Методом средних квадратов подбираются вектора коэффициентов для каждой из гармоник, таким образом, чтобы поведение функции, описанной предложенной формулой, как можно точнее совпадало с поведением функции построенной по значениям массива амплитуд анализируемой гармоники.

Таким образом, наличие набора векторов коэффициентов для всех гармоник означает идентификацию структуры сигнала и получение его векторного описания, что и является целью данной работы.

#### **3 Синтез звуков различных инструментов и анализ результатов**

<span id="page-26-0"></span>После получения комплекта векторов коэффициентов следует выполнить синтез звуков фортепиано, колокольчика и трубы и сравнить полученные сигналы с оригинальными. Конструирование сигнала происходит сложением всех его гармонических составляющих. Результирующий массив амплитуд по времени, полученный из всех гармоник, записывается в WAVEфайл, и далее анализируются его характеристики.

## **3.1 Инструмент «колокольчик»**

<span id="page-26-1"></span>Для колокольчика были сравнены с оригиналами общий спектр сигнала и поведение первой гармоники. Характеристики оригинальных и полученных сигналов представлены на рисунках 10-13.

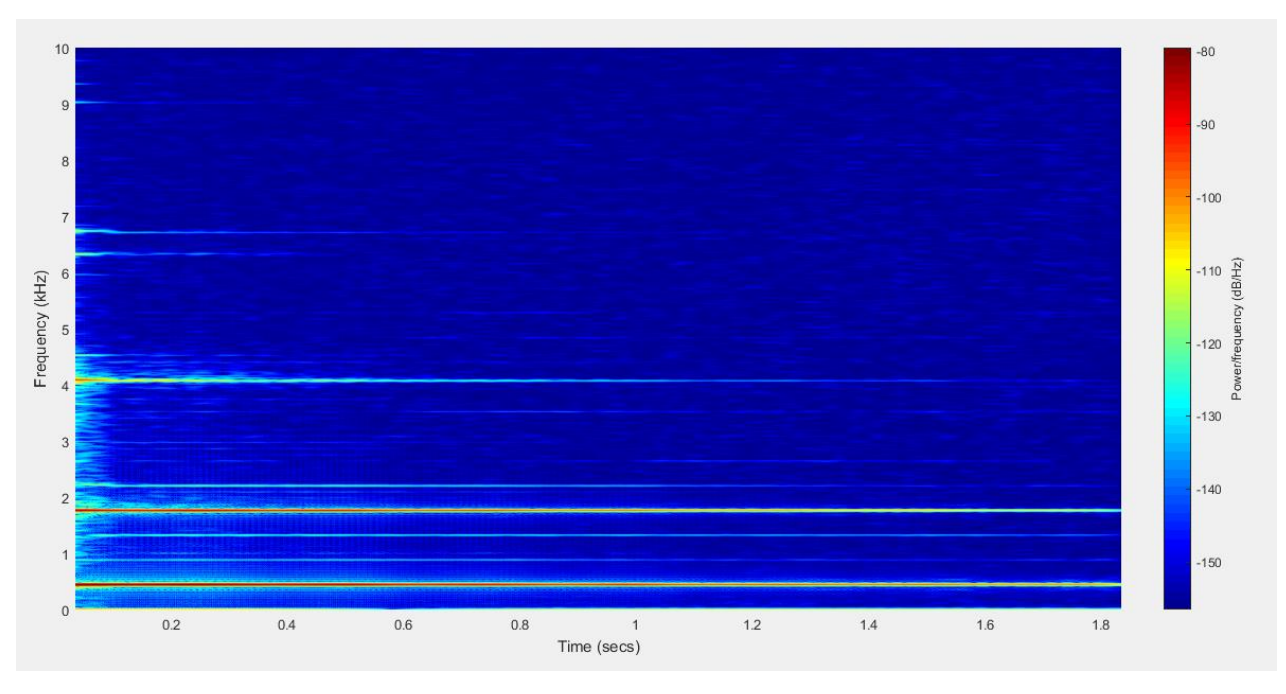

Рисунок 10 – АЧВХ оригинального инструмента «колокольчик»

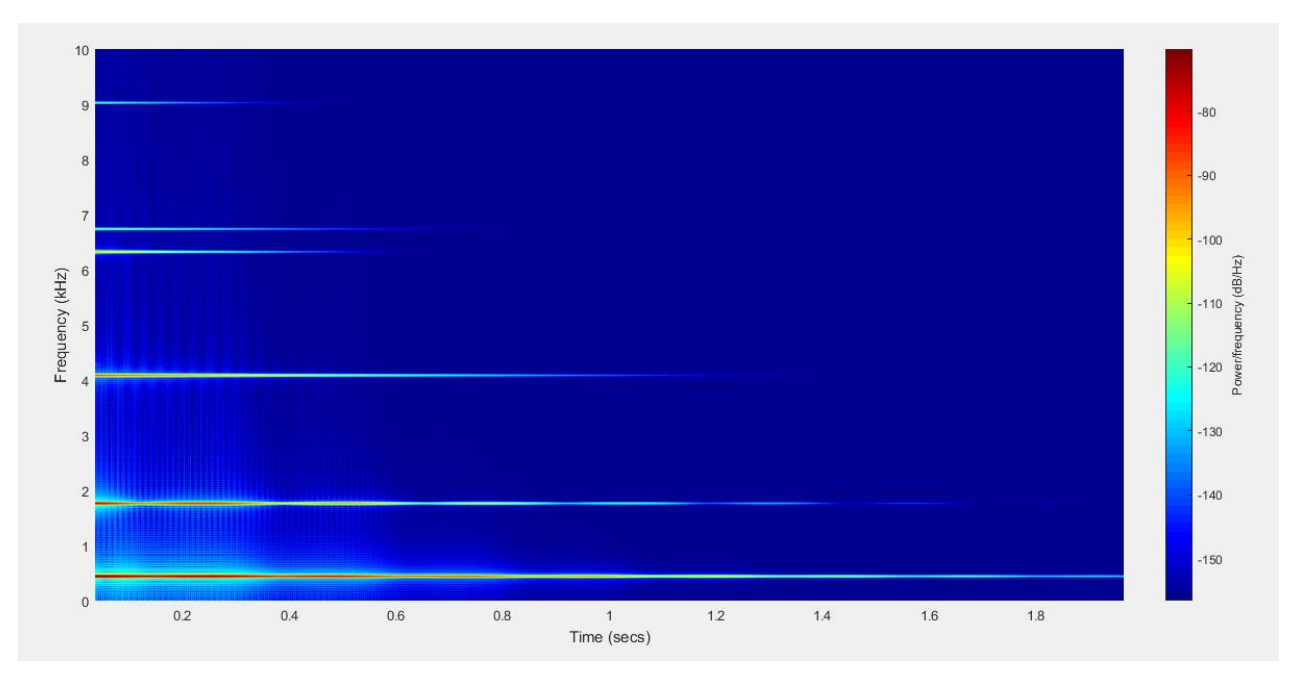

Рисунок 11 – АЧВХ полученного инструмента «колокольчик»

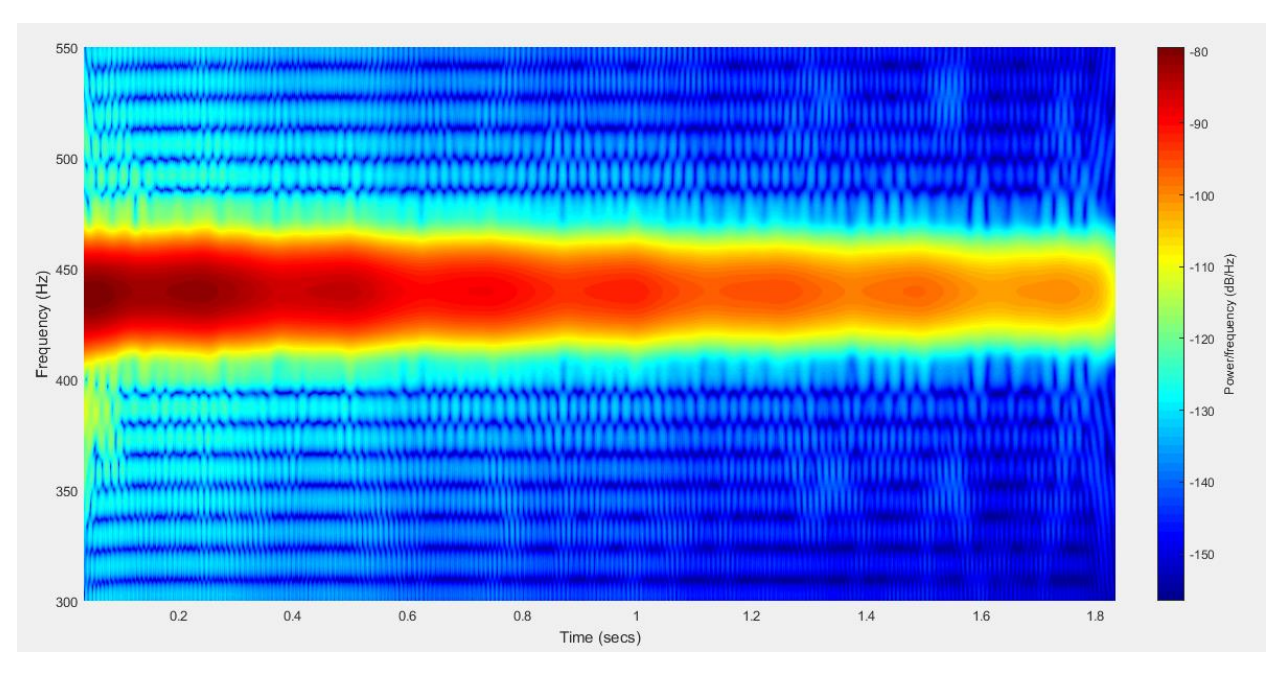

Рисунок 12 – АЧВХ первой гармоники оригинального инструмента «колокольчик»

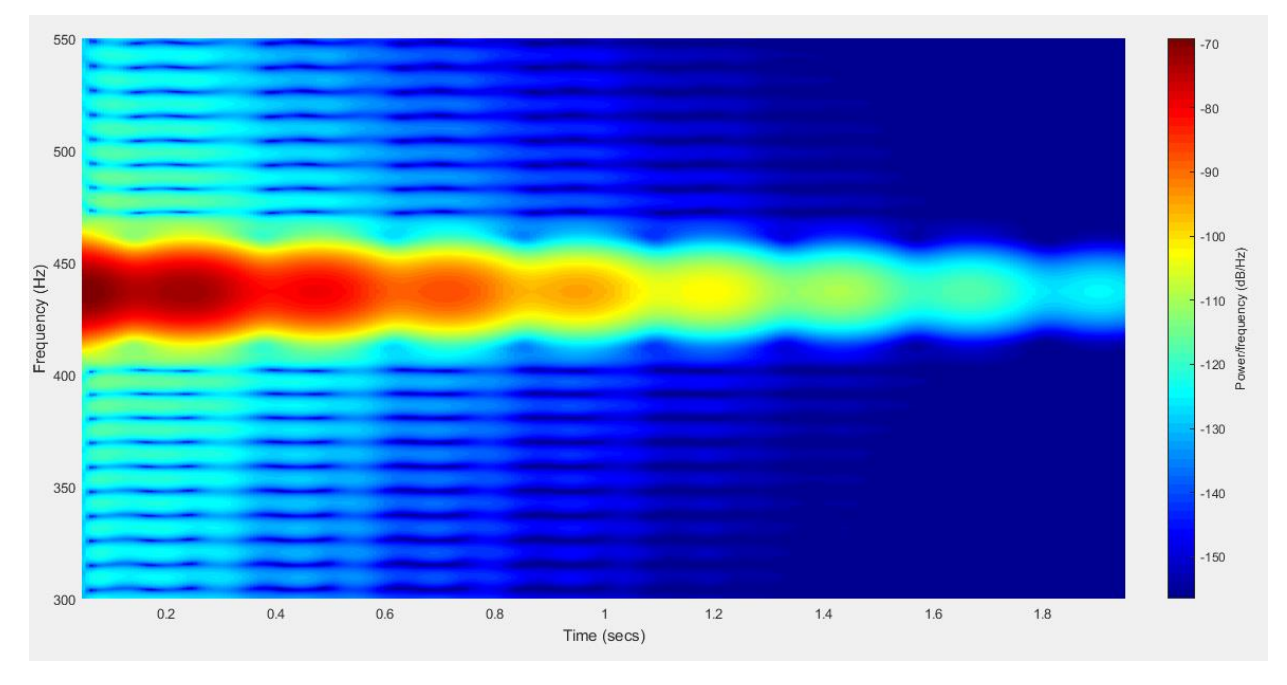

Рисунок 13 – АЧВХ первой гармоники полученного инструмента «колокольчик»

## **3.2 Инструменты «фортепиано» и «труба»**

<span id="page-29-0"></span>Для данных инструментов приведены графики амплитудно-частотновременной характеристики только первой гармоники (Рисунки 14-17).

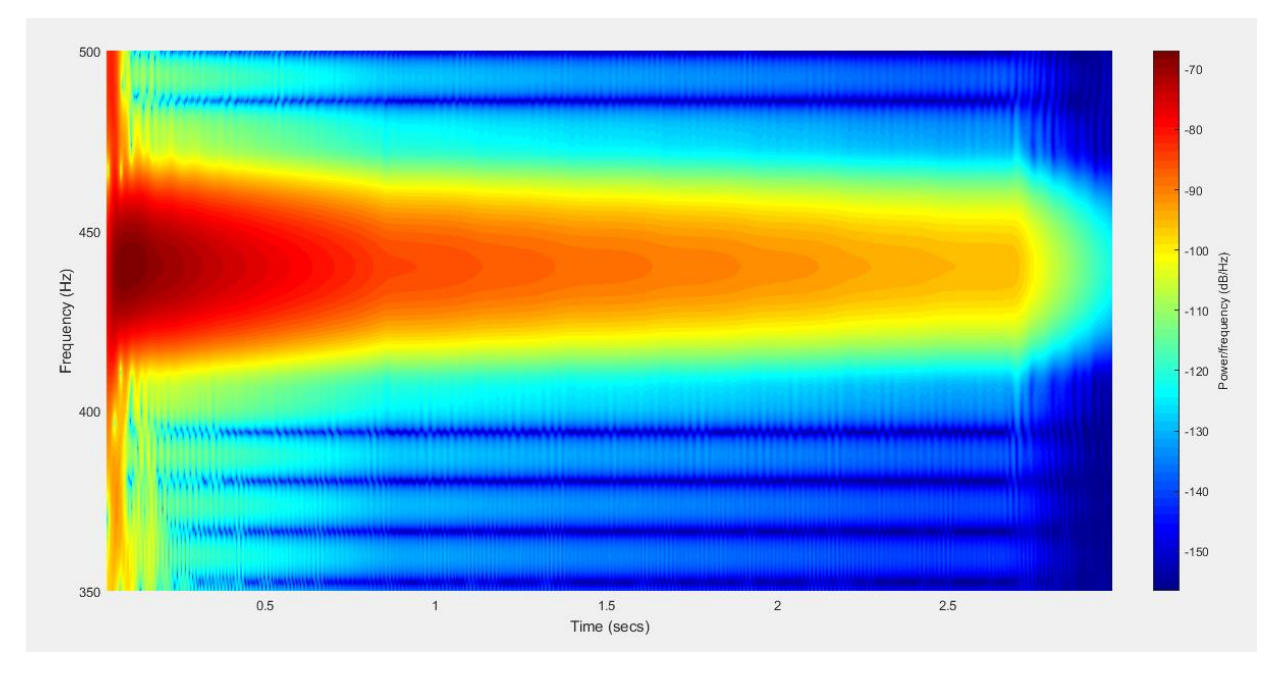

Рисунок 14 – АЧВХ первой гармоники оригинального инструмента «фортепиано»

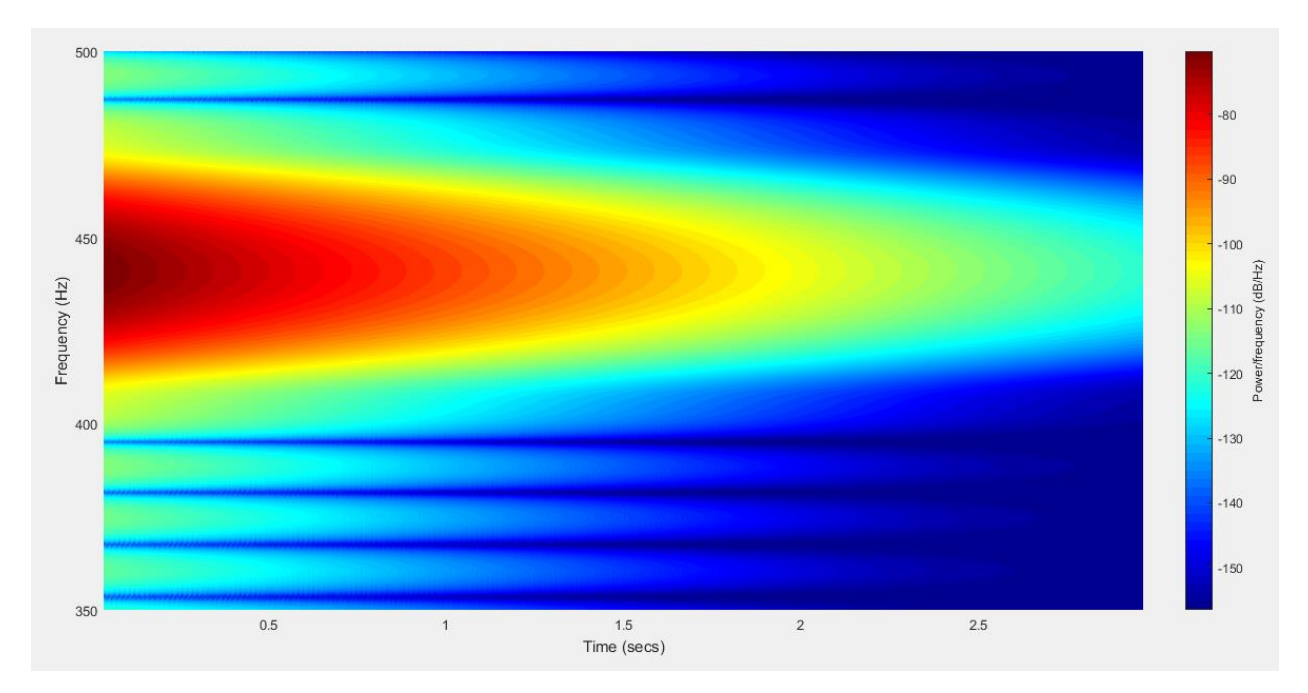

Рисунок 15 – АЧВХ первой гармоники полученного инструмента «фортепиано»

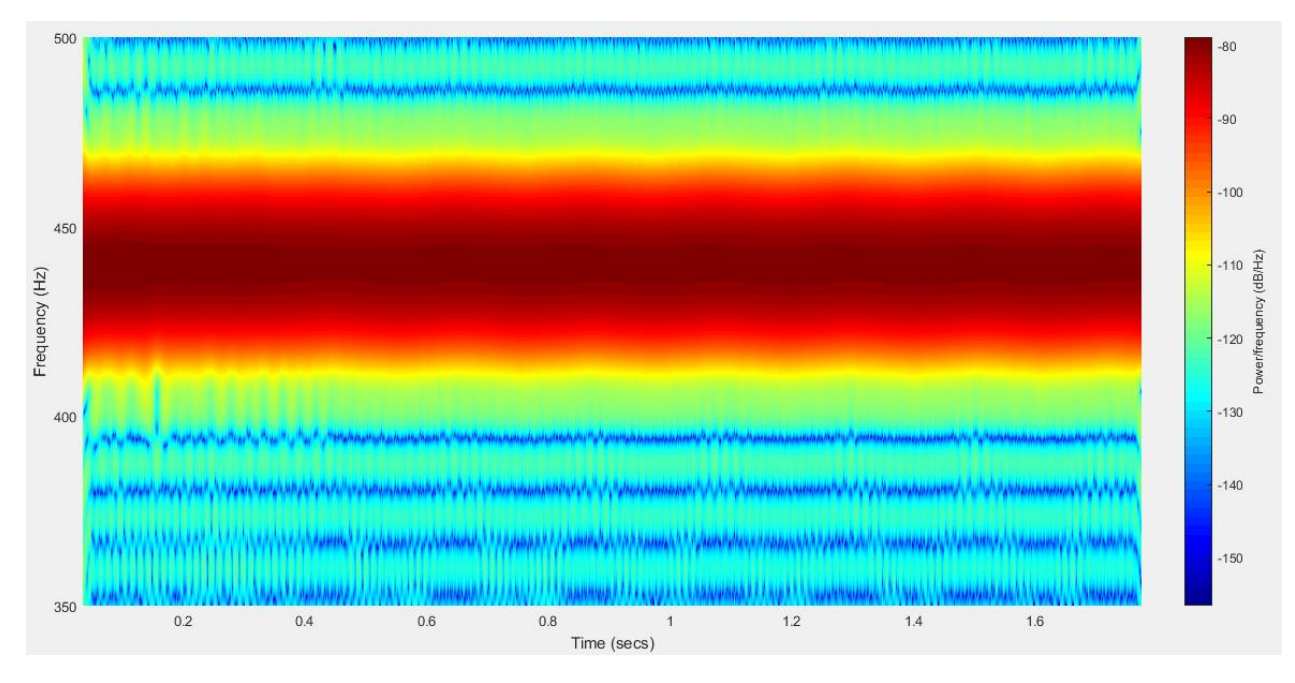

Рисунок 16 – АЧВХ первой гармоники оригинального инструмента «труба»

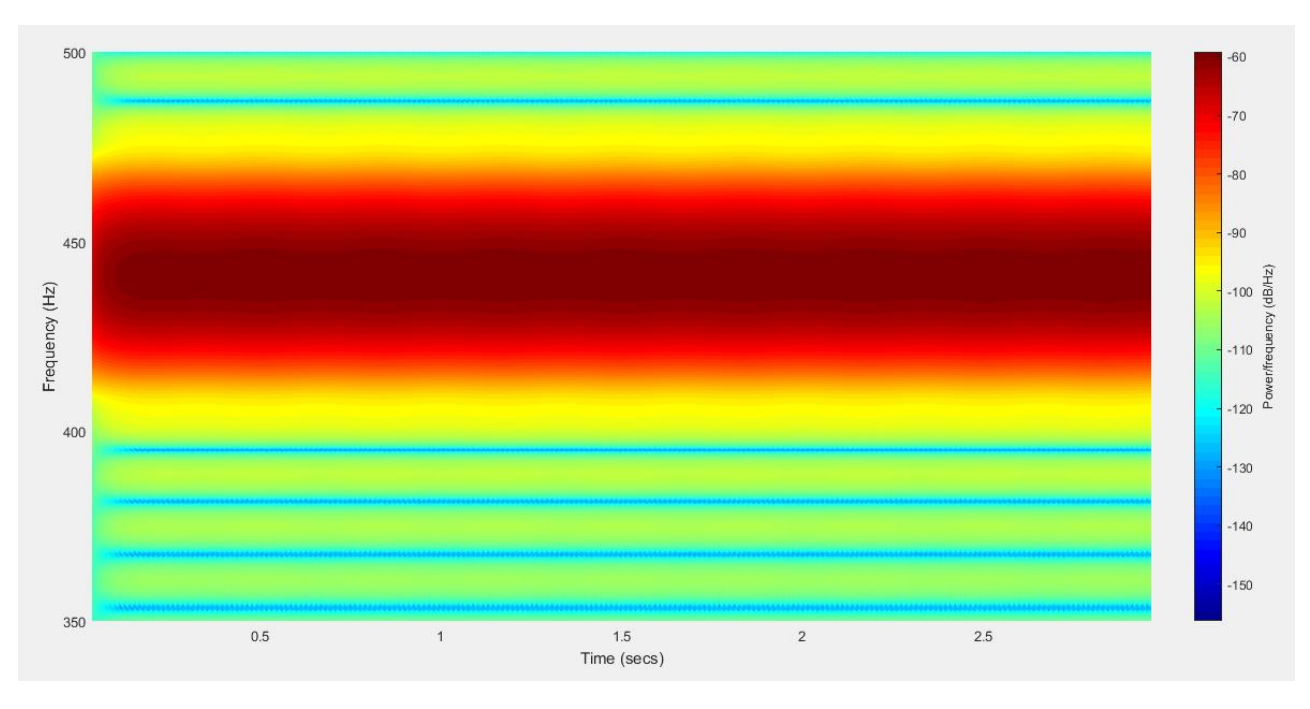

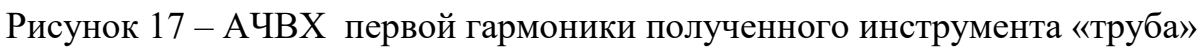

Сравнивая полученные графики, можно убедиться в значительном сходстве поведений гармоник оригинального и полученного сигналов. Слуховая оценка сигналов также говорит об их сходстве.

<span id="page-31-0"></span>**4 Финансовый менеджмент, ресурсоэффективность и ресурсосбережение**

<span id="page-31-1"></span>**4.1 Оценка коммерческого потенциала и перспективности проведения научных исследований с позиции ресурсоэффективности и ресурсосбережения** 

Раздел содержит оценку коммерческого потенциала проекта, его перспективности. Рассматриваются возможные альтернативы проведения научных исследований с позиции ресурсоэффективности и ресурсосбережения. Проводится планирование бюджета исследований, а также определяется их финансовая, бюджетная, социальная и экономическая эффективность

#### **4.1.2 Потенциальные потребители результатов исследования**

Результаты исследования, полученные в ходе выполнения выпускной квалификационной работы, будут направлены на создание системы идентификации музыкальных объектов, что позволит пользователям данной системы преобразовывать записанные музыкальные произведения в нотные партии. Целевой аудиторией данной системы являются как профессиональные музыканты, так и любые другие пользователи, которые ставят перед собой задачу автоматизированного конвертирования музыкальных произведений из амплитудно-временного в объектный формат.

Целевым рынком данной системы является рынок программных систем, которые реализуют данный метод преобразования. Один из критериев сегментации – вид потребителей, основанный на целевой аудитории. Второй критерий – версия программного продукта. Он основан на поведенческом принципе сегментирования, который предполагает разделение потребителей на группы в зависимости от характера использования программного продукта. Стандартная версия данной системы дает возможность конвертирования более простых музыкальных объектов: четыре-пять музыкальных инструментов в партии. Расширенная версия данной системы имеет возможность конвертирования более сложных музыкальных объектов: до восьми-десяти

музыкальных инструмента в партии. В таблице 7 представлена карта сегментирования рынка на основе наиболее значимых критериев.

Таблица 7 – Карта сегментирования рынка систем идентификации

музыкальных объектов

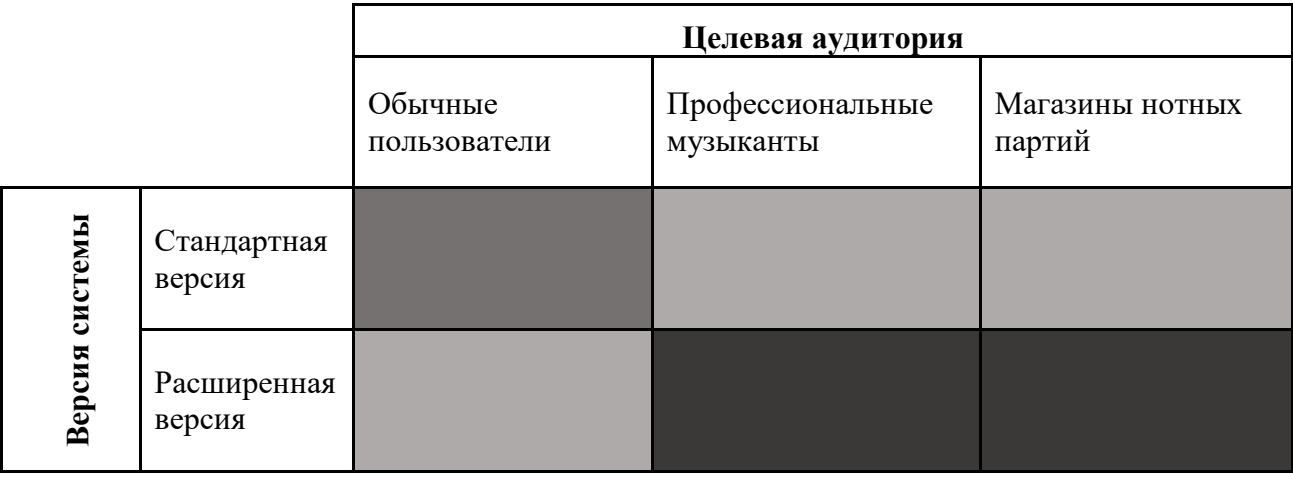

В результате анализа и сегментирования рынка систем идентификации музыкальных объектов получается, что основным сегмента рынка, на который необходимо ориентироваться, является область разработки именно расширенной версии системы. Привлекательным для развития является разработка стандартной (ограниченной) версии, для тех, кому не требуется разбирать сложные музыкальные произведения.

## **4. 1.3 Анализ конкурентных технических решений**

Для оценки конкурентоспособности разрабатываемой системы следует провести анализ аналогичных исследований на данную тему. Для сравнения рассматриваются следующие методологии:

 K1 – метод частотной идентификации составляющих с последующей их классификацией в соответствие тембральным моделям музыкальных инструментов (Л. Мартинс).

 К2 – метод, учитывающий особенности восприятия, использующий «тембральные модели». Блэк-борд-архитектура, схема Байеса для определения вероятности гипотезы (К. Кашино).

Оценочная карта для сравнения конкурентных способов представлена в таблице 8.

Таблица 8 – Конкурентных способов

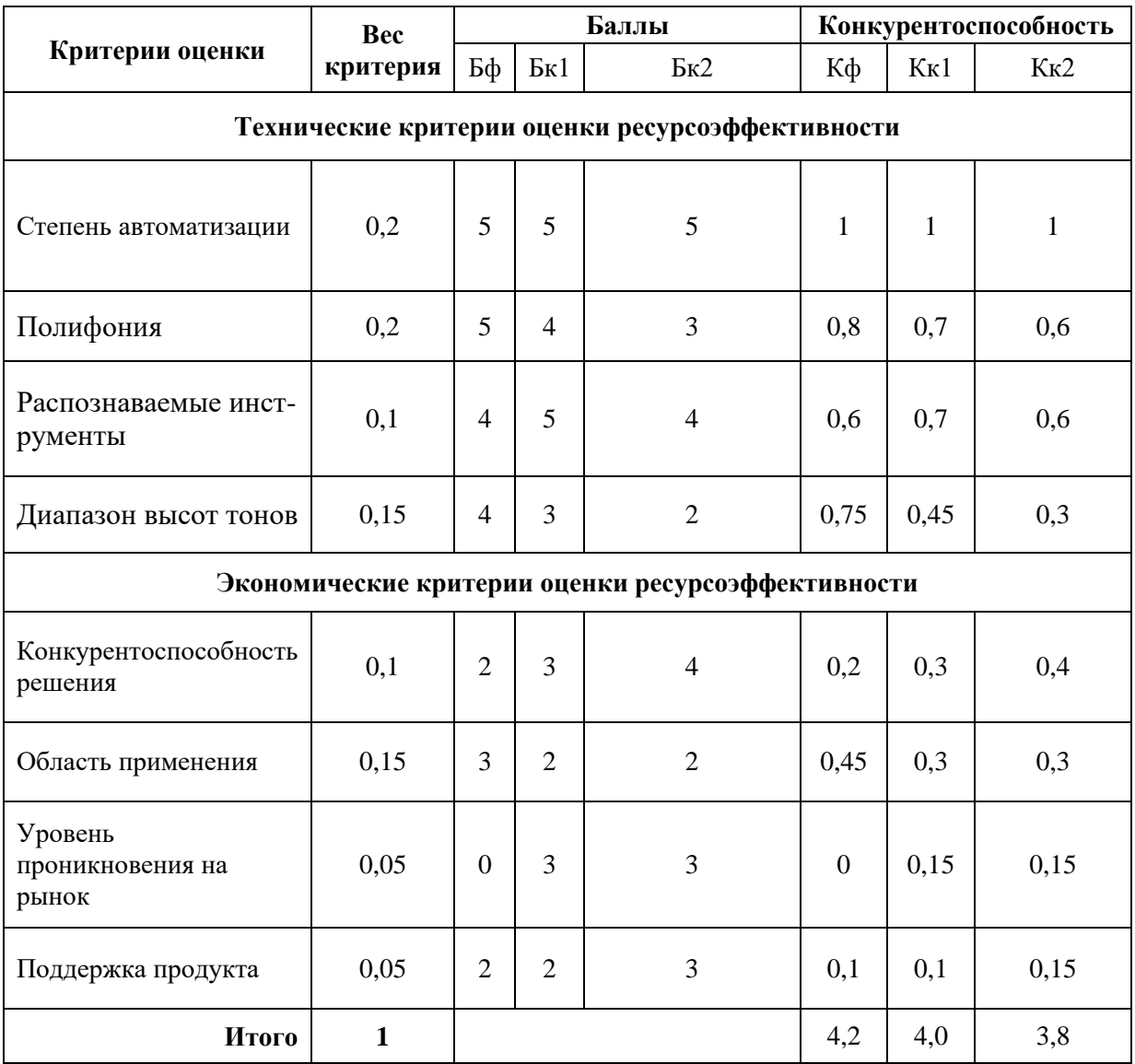

Экспертная оценка основных технических и экономических характеристик конкурентных систем показывает, что автоматизированная система идентификации является конкурентоспособной по сравнению с представленными аналогами.

Основными недостатками конкурентных программных продуктов является диапазон высот тонов и количество распознаваемых инструментов.

## **4. 1.4 Технология QuaD**

Для оценки качества разработки системы идентификации и ее перспективности на рынке была построена оценочная карта конкурентных программных решений по технологии QuaD с учетом технических и экономических особенностей этой разработки. Данная оценочная карта представлена в таблице 9.

Таблица 9 – Оценочная карта для сравнения конкурентных программных систем по технологии QuaD

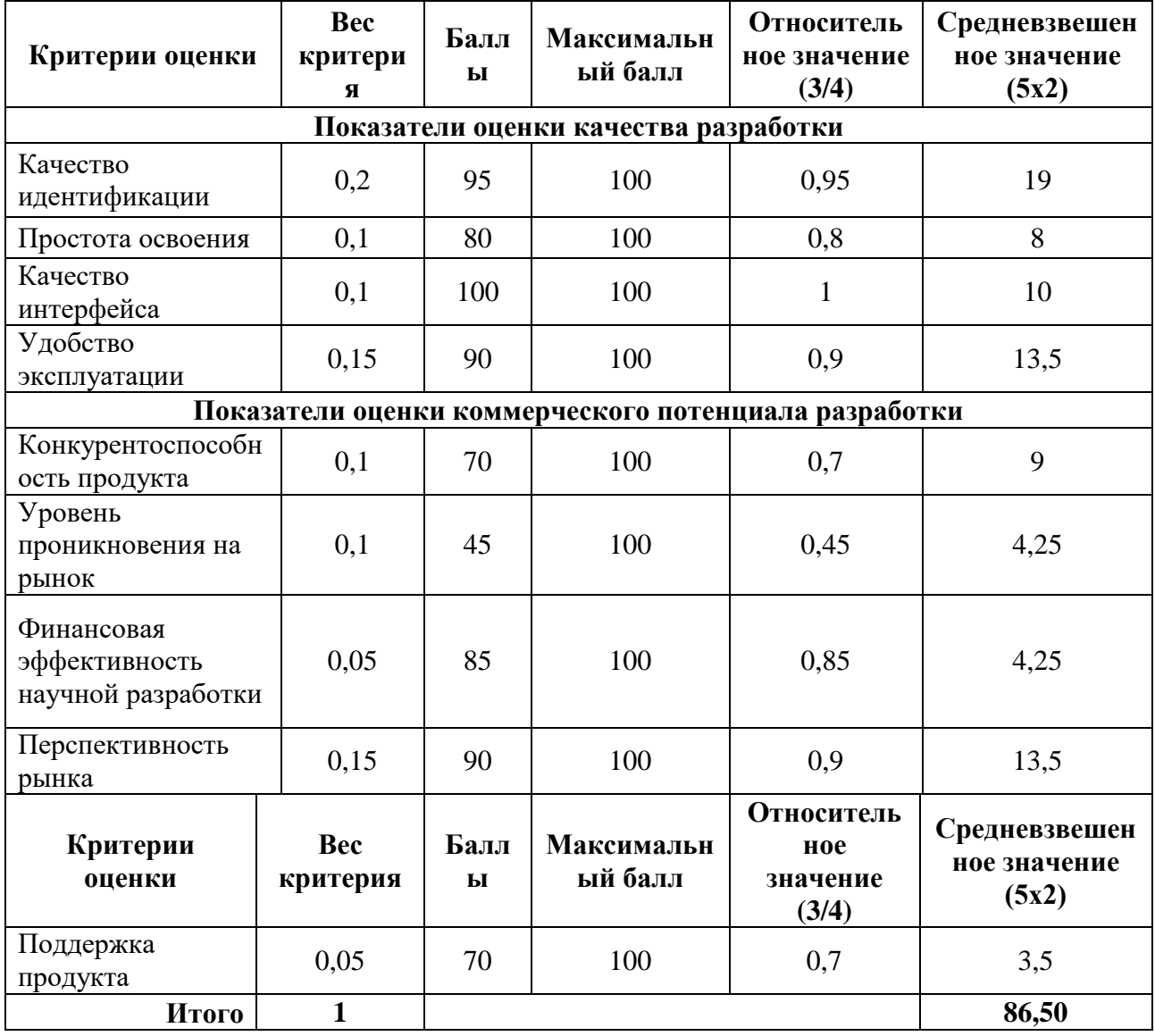

В результате оценки качества и перспективности по технологии QuaD можно сделать вывод, что разработка системы идентификации музыкальных объектов является перспективной, так как значение итогового показателя оценки перспективности равно 86,50.

### **4. 1.5 SWOT-анализ**

Для комплексного анализа научно-исследовательского проекта на основе анализа конкурентных решений была составлена матрица SWOTанализа, содержащая сильные и слабые стороны проекта, а также возможности и угрозы для разработки проекта. Данная матрица представлена в приложении А.

Для того, чтобы разобраться с различными комбинациями взаимосвязей областей матрицы SWOT, были построены интерактивные матрицы проекта, показывающие соответствия параметров SWOT-анализа.

Интерактивная матрица проекта полей «Сильные стороны и возможности» представлена в таблице 10.

Таблица 10 – Интерактивная матрица сильных сторон и возможностей проекта

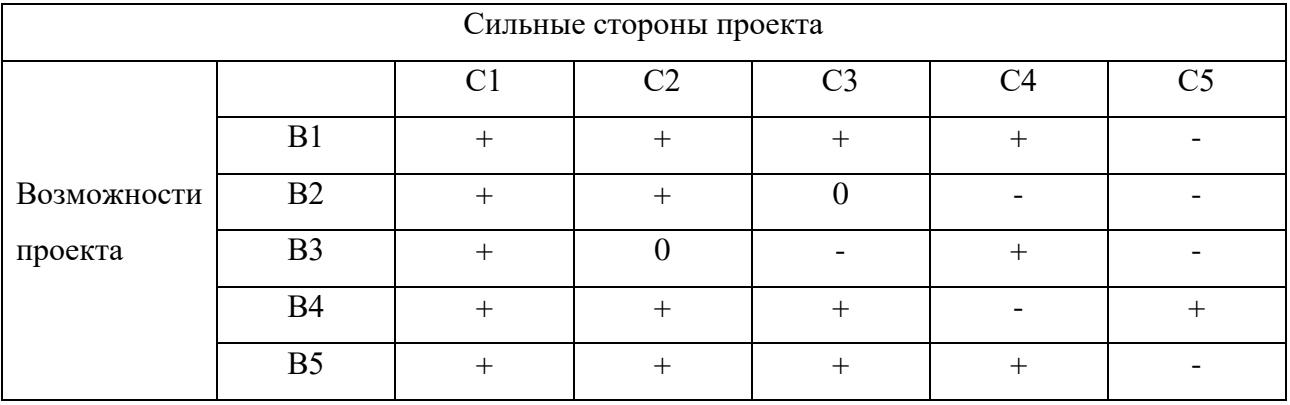

Интерактивная матрица проекта полей «Слабые стороны и возможности» представлена в таблице 11.

Таблица 11 – Интерактивная матрица слабых сторон и возможностей проекта

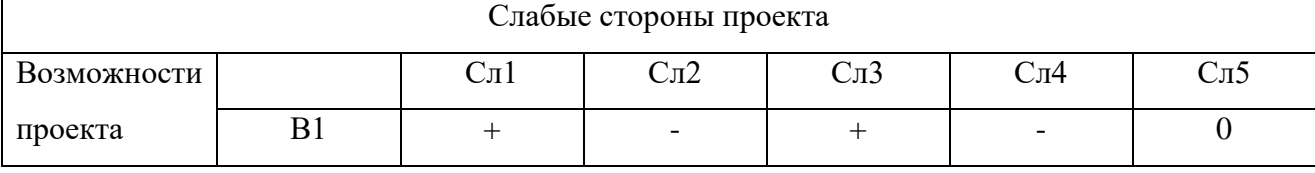

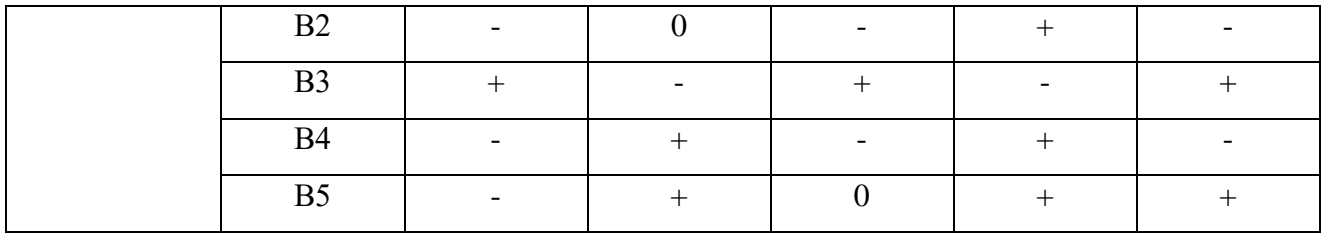

Интерактивная матрица проекта полей «Сильные стороны и угрозы» представлена в таблице 12.

Таблица 12 – Интерактивная матрица сильных сторон и угроз проекта

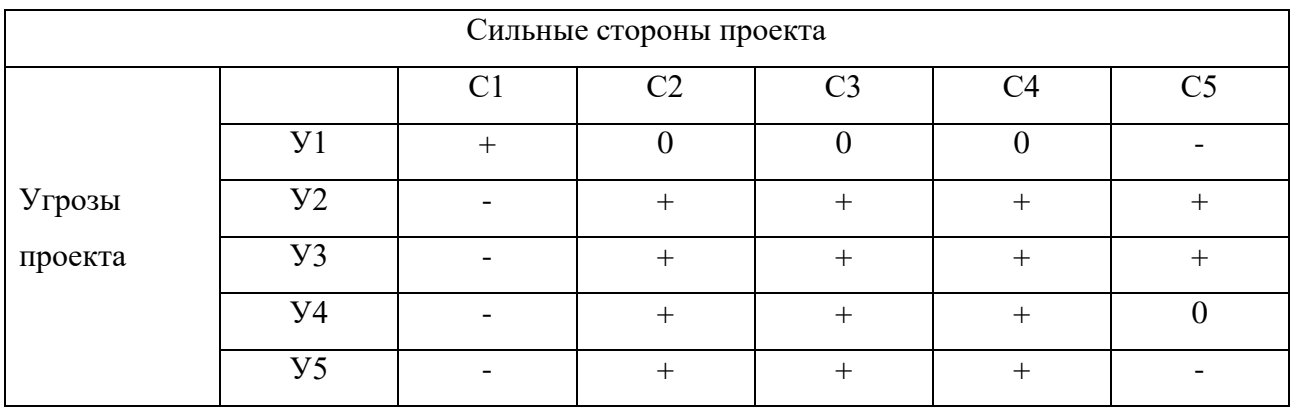

Интерактивная матрица проекта полей «Слабые стороны и угрозы» представлена в таблице 13.

Таблица 13 – Интерактивная матрица слабых сторон и угроз проекта

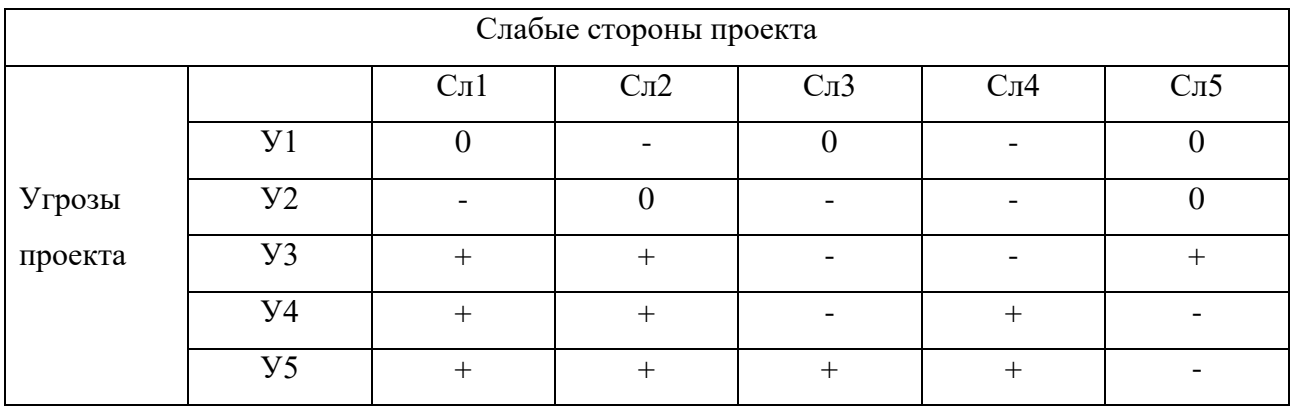

Результаты анализа интерактивных матриц проекта представлены в матрице SWOT-анализа в приложении А.

## **4.2 Определение возможных альтернатив научных исследований**

<span id="page-36-0"></span>Для определения возможных альтернативных путей проведения научных исследований использовался морфологический подход.

Морфологическими характеристиками являются:

- Устройство исследования (hardware)
- Среда анализа звуковых данных;
- Язык программирования;

В таблице 14 представлена морфологическая матрица проекта.

Таблица 14 – Морфологическая матрица проекта

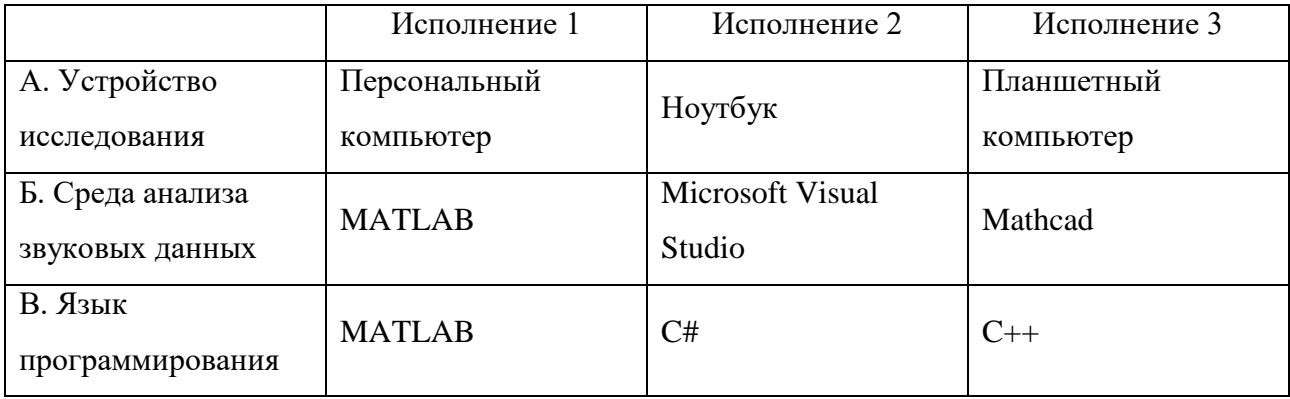

Наиболее желателен следующий вариант функционально конкретных решений: А1Б1В1

## <span id="page-37-0"></span>**4.3 Планирование научно-исследовательских работ**

## **4.3.1 Структура работ в рамках научного исследования**

Для планирования комплекса предполагаемых работ был составлен перечень этапов и работ в рамках проведения научного исследования, определены исполнители проекта и распределено время и этапы работ между исполнителями проекта. Исполнителями проекта являются студент и научный руководитель. Перечень этапов, работ и распределение исполнителей по данным видам работ в рамках проводимого научно-исследовательского проекта представлен в приложении В.

## **4.3.2 Определение трудоемкости выполнения работ**

Трудоемкость выполнения научного исследования оценивается экспертным путем в человеко-днях и носит вероятностный характер и рассчитывается с помощью длительности работ в рабочих и календарных днях каждого этапа работ.

По формуле 3, рассчитывается ожидаемое (среднее) значение трудоемкости выполнения каждой работы  $t_{\text{oxi}}$ в человеко-днях.

$$
T_{\text{oxi}} = \frac{3t_{\text{mini}} + 2t_{\text{maxi}}}{5},\qquad(3)
$$

где  $t_{\text{oxi}}$  – ожидаемая трудоёмкость выполнения i-ой работы, человекодни;

 $t_{\text{mini}}$  – минимально возможная трудоемкость выполнения заданной iой работы (оптимистическая оценка: в предположении наиболее благоприятного стечения обстоятельств), человеко-дни;

 $t_{\text{maxi}}$  – максимально возможная трудоемкость выполнения заданной i-ой работы (пессимистическая оценка: в предположении наиболее неблагоприятного стечения обстоятельств), человеко-дни.

По формуле 4, рассчитывается продолжительность каждой работы в рабочих днях Т<sub>рі</sub>, с учетом численности исполнителей на каждом этапе выполнения работ.

$$
T_{p_i} = \frac{t_{\text{ox}i}}{q_i}, \quad (4)
$$

где Т $_{\rm p_i}$  – продолжительность i-ой работы, рабочие дни;

 $t_{\rm{ox}i}$  – ожидаемая трудоёмкость выполнения i-ой работы, человеко-дни;

Чi– численность исполнителей, выполняющих одновременно одну и ту же работу на данном этапе, человек.

Для удобства построения графика проведения научного исследования необходимо перевести длительность каждого из этапов работ из рабочих в календарные дни с помощью формулы 5.

$$
T_{\rm ki} = T_{\rm pi} \cdot k_{\rm Kajy} \quad (5)
$$

где T<sub>кi</sub> – продолжительность выполнения i-й работы в календарных днях;

 $T_{pi}$  – продолжительность выполнения i-й работы в рабочих днях;

 $k_{\kappa a\eta}$  – коэффициент календарности.

Для расчёта длительности каждого из этапов работ в календарных днях необходимо рассчитать коэффициент календарности  $k_{\text{kan}}$ используя формулу 4.

$$
K_{\text{kaJ}} = \frac{T_{\text{kaJ}}}{T_{\text{kaJ}} - T_{\text{bJX}} - T_{\text{np}}}, \quad (4)
$$

где  $k_{\text{ram}}$  – коэффициент календарности;

 $T_{\kappa a \bar{\mu}}$  – количество календарных дней в году;

 $T_{\text{KaJ}}$  – количество выходных дней в году;

 $T_{np}$  – количество праздничных дней в году.

В 2017 году количество календарных дней составляет 365 дней, а сумма выходных и праздничных дней равна 118 дням. Из этого следует, что коэффициент календарности для 2017 года равен  $k_{\text{real}} = 1,478$ .

Для построения календарного плана-графика необходимо рассчитать временные показатели проведения научного исследования. Все расчеты представлены в приложении В.

#### **4.3.3 Разработка графика проведения научного исследования**

Для наглядного представления распределения работ участников проекта и затраченного времени была построена диаграмма Ганта – горизонтальный ленточный график, на котором работы по теме представляются протяженными во времени отрезками, характеризующимися датами начала и окончания выполнения данных работ. Построенная диаграмма Ганта представлена в приложении Г.

#### **5 Социальная ответственность**

<span id="page-40-0"></span>Выпускная квалификационная работа посвящена созданию математических моделей описания сложных сигналов на основе данных динамической частотной идентификации. Анализ сигналов преимущественно проводится на персональном компьютере с использованием специального пакета прикладных программ для решения задач технических вычислений MATLAB.

Выполнение работы, в основном, заключается в анализе сигналов и построении математических моделей на ПК в аудитории 109 10-го корпуса ТПУ, где на компьютерах установлено, необходимое для этого программное обеспечение, поэтому в качестве рабочего места будет рассмотрено место за ПК в учебной аудитории.

Использование средств вычислительной техники, накладывает целый ряд вредных факторов на человека, что впоследствии снижает производительность его труда и может привести к существенным проблемам со здоровьем сотрудника. Повышение уровня шума, повышенная или пониженная температура воздуха, недостаточная освещенность рабочего места или наоборот, все эти факторы могут возникнуть на рабочем месте за ПК.

Поэтому данный раздел посвящен анализу вредных и опасных факторов производственной среды для трудящихся за персональным компьютером, разработке программ по минимизации воздействия вредоносного и опасного влияния выявленных факторов, а также программ по снижению вредных воздействий на окружающую среду, экономии невосполнимых ресурсов и защите в чрезвычайных ситуациях.

#### **5.1 Производственная безопасность**

<span id="page-40-1"></span>Для обеспечения производственной безопасности необходимо проанализировать воздействия на человека вредных и опасных производственных факторов, которые могут возникать при разработке или эксплуатации проекта.

Производственные условия на рабочем месте характеризуются наличием различных опасных и вредных производственных факторов, оказывающих негативное влияние на работников.

Производственный фактор считается вредным, если воздействие этого фактора на работника может привести к его заболеванию. Производственный фактор считается опасным, если его воздействие на работника может привести к его травме [9].

Вредные факторы характеризуются потенциальной опасностью для здоровья, в частности способствуют развитию каких-либо заболеваний, приводят к повышенной утомляемости и снижению работоспособности. При этом, вредные факторы проявляются при определенных условиях таких как интенсивность и длительность воздействия. Опасные производственные факторы способны моментально оказать влияние на здоровье работника: привести к травмам, ожогам или к резкому ухудшению здоровья работников в результате отравления или облучения.

В таблице 15 представлены возможные вредные и опасные факторы, возникающие при работе за ПЭВМ.

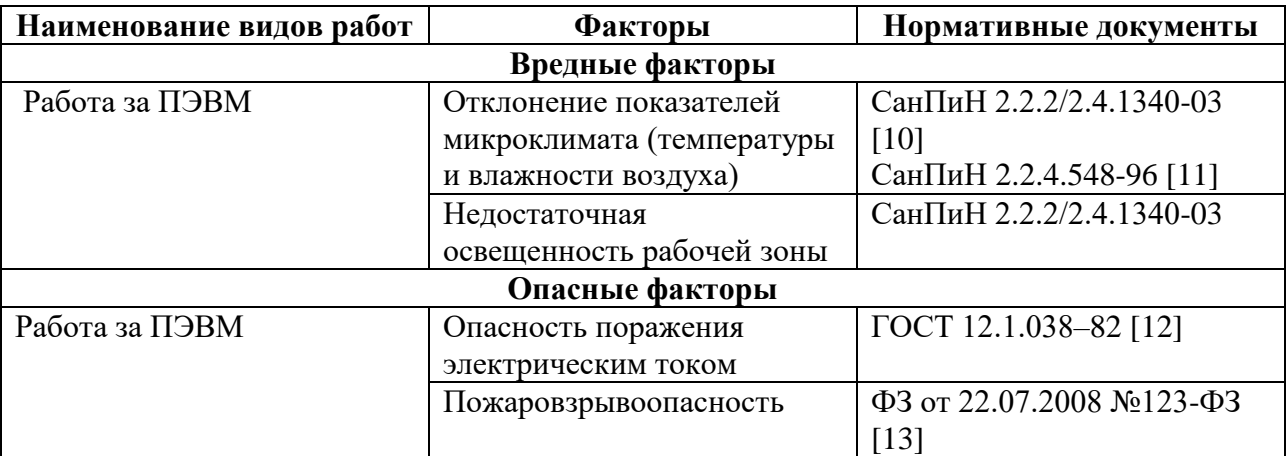

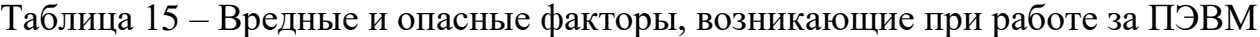

#### **5.1.1 Вредные производственные факторы**

#### **5.1.1.1 Отклонение показателей микроклимата в помещении**

Одним из необходимых благоприятных условий труда является обеспечение в помещениях нормальных условий микроклимата, оказывающих существенное влияние на тепловое самочувствие человека. Микроклимат в производственных помещениях, зависит от особенностей технологического процесса, а также внешних условий (категории работ, периода года, условий вентиляции и отопления).

К параметрам, характеризующим микроклимат в производственных помещениях, относятся:

- Температура воздуха (t, °C);
- Температура поверхностей (t, <sup>o</sup>C);
- Относительная влажность воздуха (φ, %);
- Скорость движения воздуха (υ, м/с);
- Интенсивность теплового облучения  $(I, Br/m^2)$ .

В производственных помещениях для работы с ПЭВМ происходит постоянное выделение тепла самой вычислительной техникой, вспомогательными приборами и средствами освещения. Поскольку оператор расположен в непосредственной близости с источниками выделения тепла, то данный фактор является одним из важнейших вредных факторов производственной среды оператора ПЭВМ, а высокая температура воздуха способствует быстрому перегреву организма и быстрой утомляемости [14].

Влажность оказывает большое влияние на терморегуляцию организма. Так, например, высокие показатели относительной влажности (более 85 %) затрудняют терморегуляцию снижая возможность испарения пота, низкие показатели влажности (менее 20 %) вызывают пересыхание слизистых оболочек человека [15].

Работа программиста относиться к категории Ia, которые производятся сидя и сопровождаются незначительными физическим напряжением.

Интенсивность энерготрат организма для данной категории работ составляет до 120 ккал/ч (до 139 Вт).

Оптимальные значения показателей микроклимата на рабочих местах производственных помещений согласно СанПиН 2.2.4.548-96 для категории работ Ia представлены в таблице 16.[14]

Таблица 16 – Оптимальные величины показателей микроклимата на рабочих местах производственных помещений

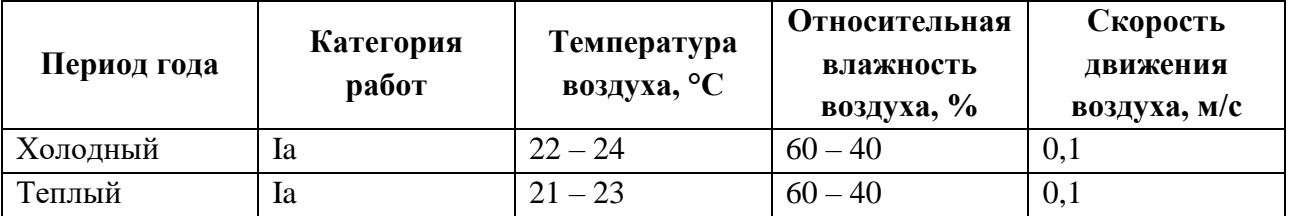

Оптимальные микроклиматические условия обеспечивают общее и локальное ощущение теплового комфорта при минимальном напряжении механизмов терморегуляции, не вызывают отклонений в состоянии здоровья, создают предпосылки для высокого уровня работоспособности и являются предпочтительными на рабочих местах.

В таблице 17 приведены допустимые величины показателей микроклимата на рабочих местах производственных помещений согласно СанПиН 2.2.4.548-96 для категории работ Ia. [14]

Таблица 17 – Допустимые величины показателей микроклимата на рабочих местах производственных помещений

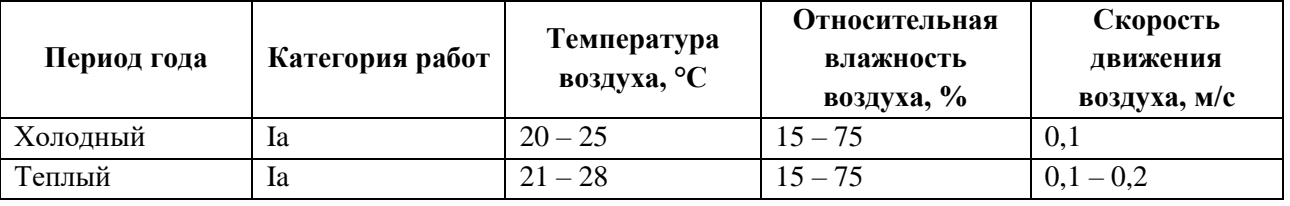

Допустимые микроклиматические условия не вызывают повреждений или нарушений состояния здоровья, но могут приводить к возникновению общих и локальных ощущений теплового дискомфорта, напряжению

механизмов терморегуляции, ухудшению самочувствия и понижению работоспособности.

Согласно требованиям СанПиН 2.2.2/2.4.1340–03, в кабинете поддерживается температура равная 19–20 С°, при относительной влажности в 55–58%. Для этого в помещении проводится ежедневная влажная уборка и систематическое проветривание после каждого часа работы на ПЭВМ [11].

#### **5.1.1.2 Недостаточная освещенность рабочей зоны**

Недостаточная освещенность рабочей зоны является вредным производственным фактором, возникающим при работе с ПЭВМ, уровни которого регламентируются СП 52.13330.2011.

Работа с компьютером подразумевает постоянный зрительный контакт с дисплеем ПЭВМ и занимает от 80 % рабочего времени.

Недостаточный уровень освещенности в помещении приводит к снижению остроты зрения, головным болям, снижению концентрации внимания и, как следствие, к ухудшению производительности труда.

Причиной недостаточной освещенности являются недостаточность естественного освещения, недостаточность искусственного освещения, пониженная контрастность.

Рабочее помещение должно иметь как естественное, так и искусственное освещение. Коэффициент естественного освещения должен быть не менее 1,2%. Согласно СанПиН 2.2.2/2.4.1340-03 освещенность на поверхности рабочего стола в зоне размещения документа должна быть 300 – 500 лк, что может достигаться установкой местного освещения, не создающего бликов на поверхности экрана. Освещенность поверхности экрана не должна превышать 300 лк. Яркость светящихся поверхностей (окон, светильников), находящихся в поле зрения должна быть не более 200 кд/м2. Для источников искусственного освещения следует применять люминесцентные лампы типа ЛБ и компактные люминесцентные лампы (КЛЛ). Коэффициент пульсации при работе с ПЭВМ не должен превышать 5%.

Следует ограничивать отраженную блескость на рабочих поверхностях (экран, стол, клавиатура) за счет правильного выбора и расположения светильников, яркость бликов на экране не должна превышать 40 кд/м<sup>2</sup>. Светильники местного освещения должны иметь непросвечивающий отражатель.

#### **5.1.2 Опасные производственные факторы**

#### **5.1.2.1 Опасность поражения электрическим током**

Поражение электрическим током является опасным производственным фактором и, поскольку оператор ПЭВМ имеет дело с электрооборудованием, то вопросам электробезопасности на его рабочем месте должно уделяться много внимания.

Опасность поражения человека электрическим током оценивается величиной тока I (А), проходящего через его тело, или напряжением прикосновения U (В). Степень опасного воздействия на человека электрического тока зависит от рода и величины напряжения тока, частоты электрического тока, пути тока через тело человека, продолжительности его воздействия на организм человека, а также условий внешней среды.

Электрический ток, протекая через тело человека, производит термическое, механическое и световое воздействие – электролитическое разложение жидкости (в том числе и крови), судорожное сокращение мышц, разрыв тканей и поражение глаз.

Работа с ПЭВМ является опасной с точки зрения поражения током, так как практически во всех частях компьютера течет электрический ток. Поражение электрическим током при работе в ПЭВМ возможно при наличии оголенных участков на кабеле, нарушении изоляции распределительных устройств и от токоведущих частей компьютера в случае их пробоя и нарушении изоляции, при работе с ПЭВМ во влажной одежде и влажными руками.

Помещение, где расположено рабочее место оператора ПЭВМ, относится к помещениям без повышенной опасности ввиду отсутствия следующих факторов: сырость, токопроводящая пыль, токопроводящие полы, высокая температура, возможность одновременного прикосновения человека к имеющим соединение с землей металлоконструкциям зданий, технологическим аппаратам, механизмам и металлическим корпусам электрооборудования.

К мероприятиям по предотвращению возможности поражения электрическим током относятся:

- При производстве монтажных работ необходимо использовать только исправный инструмент, аттестованный службой КИПиА;
- С целью защиты от поражения электрическим током, возникающим между корпусом приборов и инструментом при пробое сетевого напряжения на корпус, корпуса приборов и инструментов должны быть заземлены;
- При включенном сетевом напряжении работы на задней панели должны быть запрещены;
- Все работы по устранению неисправностей должен производить квалифицированный персонал;
- Необходимо постоянно следить за исправностью электропроводки [11].

Согласно ГОСТ 12.1.038-82 на рабочем месте программиста допускаются уровни напряжений прикосновения и токов, представленные в таблице 18 [14].

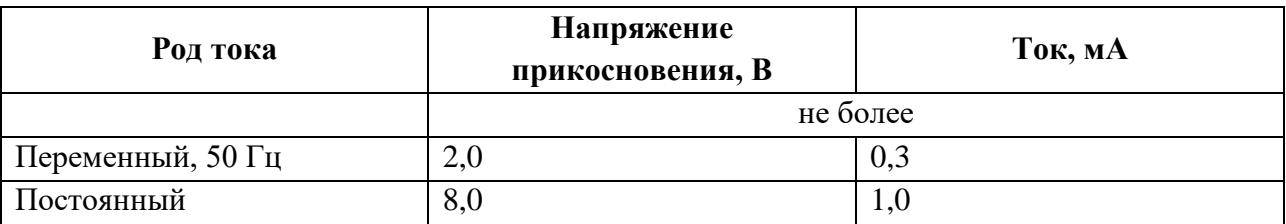

Таблица 18 – Предельно допустимые напряжения прикосновения и токи

Значения напряжения прикосновения и токов приведены при продолжительности воздействия не более 10 минут в сутки.

## **5.1.2.2 Пожаровзрывобезопасность**

Возникновение пожара является опасным производственным фактором, т.к. пожар на предприятии наносит большой материальный ущерб, а также часто сопровождается травмами и несчастными случаями.

Пожарная безопасность представляет собой единый комплекс организационных, технических, режимных и эксплуатационных мероприятий по предупреждению пожаров и взрывов.

В помещениях с ПЭВМ повышен риск возникновения пожара из-за присутствия множества факторов: наличие большого количества электронных схем, устройств электропитания, устройств кондиционирования воздуха; возможные неисправности электрооборудования, освещения, или неправильная их эксплуатация может послужить причиной пожара.

Для устранения возможных причин возникновения пожаров необходимо проводить следующие мероприятия:

- Организационные мероприятия:
	- противопожарный инструктаж обслуживающего персонала;
	- обучение персонала техники безопасности;
	- разработка инструкций, плакатов, планов эвакуации.
- Эксплуатационные мероприятия:

– соблюдение эксплуатационных норм оборудования;

- выбор и использование современных автоматических средств тушения пожаров.
- Технические мероприятия:
	- профилактический осмотр и ремонт оборудования;
	- соблюдение противопожарных мероприятий при устройстве электропроводок, оборудования, систем отопления, вентиляции и освещения.

### <span id="page-48-0"></span>**5.2 Экологическая безопасность**

#### **5.2.1 Анализ воздействия продукта на окружающую среду**

Разработанный программный продукт, не наносит вреда окружающей среде ни на стадиях его разработки, ни на стадиях эксплуатации. Однако, средства, необходимые для его разработки и эксплуатации могут наносить вред окружающей среде.

Объект, на котором производилась разработка продукта, а также объекты, на которых будет производиться его использование операторами ПЭВМ относятся к предприятиям пятого класса, размер селитебной зоны для которых равен 50 м.

Основными факторами, оказывающими негативные действия на экологию, являются факторы, связанные с производством и эксплуатацией компьютерной техники. В частности, отходы и выбросы, имеющие место на этапе производства компьютеров, а также отходы, связанные с неполной их утилизацией.

Эксплуатация компьютерной техники может сопровождаться следующими негативными факторами влияния на окружающую среду:

- локальное повышение электромагнитного и радиоактивного фона;
- неоправданное потребление электроэнергии (связано с использованием компьютера не на полную мощность в течение всего его время работы) и прочее.

### **5.2.2 Решения по обеспечению экологической безопасности**

При разработке любых автоматизированных систем возникает необходимость утилизировать производственные отходы, в качестве которых в данном случае выступают бумажные отходы (макулатура) и неисправные детали персональных компьютеров, плат, контроллеров.

Бумажные отходы должны передаваться в соответствующие организации для дальнейшей переработки во вторичные бумажные изделия. Неисправные комплектующие персональных компьютеров должны передаваться либо государственным организациям, осуществляющим вывоз и уничтожение бытовых и производственных отходов, либо организациям, занимающимся переработкой отходов. Важнейшим этапам обращения с отходами является их сбор, а в дальнейшем переработка, утилизация и захоронение [16].

#### **5.3 Безопасность в чрезвычайных ситуациях**

## <span id="page-49-0"></span>**5.3.1 Перечень возможных ЧС при разработке и эксплуатации проектируемого решения**

Возможными чрезвычайными ситуациями могут быть:

- техногенные: взрывы, пожары, обрушение помещений, аварии на системах жизнеобеспечения;
- природные: наводнения, ураганы, бури, природные пожары;
- экологические: разрушение озонового слоя, кислотные дожди;
- биологические: эпидемии, пандемии;
- антропогенные: война, терроризм.

Общие правила поведения при чрезвычайных ситуациях:

- Не паниковать и не поддаваться панике. Призывать окружающих к спокойствию.
- По возможности немедленно позвонить по телефону «01», сообщить что случилось, указать точный адрес места происшествия, назвать свою фамилию и номер своего телефона.
- Включить устройства передачи звука (радио, телевизор), а также прослушать информацию, передаваемую через уличные громкоговорители и громкоговорящие устройства. В речевом сообщении будут озвучены основные рекомендации и правила поведения.
- Выполнять рекомендации специалистов (сотрудников полиции, медицинских работников, пожарных, спасателей).
- Не создавать условия, которые препятствуют и затрудняют действия сотрудников полиции, медицинских работников, спасателей, пожарных.

Наиболее характерной для объекта, где размещаются рабочие помещения, оборудованные ПЭВМ, чрезвычайной ситуацией является пожар.

Причинами возникновения данного вида ЧС могут являться:

возникновением короткого замыкания в электропроводке;

возгоранием устройств ПЭВМ из-за неисправности аппаратуры;

возгоранием устройств искусственного освещения;

возгоранием мебели по причине нарушения правил пожарной безопасности, а также неправильного использования дополнительных бытовых электроприборов и электроустановок.

Помещение для работы операторов ПЭВМ по системе классификации категорий помещений по взрывопожарной и пожарной опасности относится к категории Д (из 5-ти категорий А, Б, В1-В4, Г, Д), т.к. относится к помещениям с негорючими веществами и материалами в холодном состоянии [17].

## **5.3.2 Разработка действий в результате возникшей ЧС и мер по ликвидации её последствий.**

Пожарная безопасность подразумевает надлежащее состояние объекта с исключением возможности возникновения очага возгорания (пожара) и его распространения в пространстве. Обеспечение пожарной безопасности —

приоритетная задача для любого предприятия. Создание системы защиты регламентировано законом и нормативными документами различных ведомств.

Каждый сотрудник организации должен быть ознакомлен с инструкцией по пожарной безопасности, пройти инструктаж по технике безопасности и строго соблюдать его.

Запрещается использовать электроприборы в условиях, не соответствующих требованиям инструкций изготовителей, или имеющие неисправности, которые в соответствии с инструкцией по эксплуатации могут привести к пожару, а также эксплуатировать электропровода и кабели с поврежденной или потерявшей защитные свойства изоляцией. Электроустановки и бытовые электроприборы в помещениях по окончании рабочего времени должны быть обесточены (вилки должны быть вынуты из розеток). Под напряжением должны оставаться дежурное освещение и пожарная сигнализация. Недопустимо хранение легковоспламеняющихся, горючих и взрывчатых веществ, использование открытого огня в помещениях офиса.

Перед уходом из служебного помещения работник обязан провести его осмотр, закрыть окна, и убедиться в том, что в помещении отсутствуют источники возможного возгорания, все электроприборы отключены и выключено освещение. С периодичностью не реже одного раза в три года необходимо проводить замеры сопротивления изоляции токоведущих частей силового и осветительного оборудования.

Работник при обнаружении пожара или признаков горения (задымление, запах гари, повышение температуры и т.п.) должен:

- Немедленно прекратить работу и вызвать пожарную охрану по телефону «01», сообщив при этом адрес, место возникновения пожара и свою фамилию;
- Принять по возможности меры по эвакуации людей и материальных ценностей;
- Отключить от сети закрепленное за ним электрооборудование;
- Приступить к тушению пожара имеющимися средствами пожаротушения;
- Сообщить непосредственному или вышестоящему начальнику и оповестить окружающих сотрудников;
- При общем сигнале опасности покинуть здание согласно «Плану эвакуации людей при пожаре и других ЧС».

Для тушения пожара применять ручные углекислотные огнетушители (типа ОУ-2, ОУ-5), находящиеся в помещениях офиса, и пожарный кран внутреннего противопожарного водопровода. Они предназначены для тушения начальных возгораний различных веществ и материалов, за исключением веществ, горение которых происходит без доступа воздуха. Огнетушители должны постоянно содержаться в исправном состоянии и быть готовыми к действию. Категорически запрещается тушить возгорания в помещениях офиса при помощи химических пенных огнетушителей (типа ОХП-10) [10].

## <span id="page-52-0"></span>**5.4 Правовые и организационные вопросы обеспечения безопасности**

Регулирование отношений между работником и работодателем, касающихся оплаты труда, трудового распорядка, особенности регулирования труда женщин, детей, людей с ограниченными способностями и проч., осуществляется законодательством РФ, а именно трудовым кодексом РФ.

Режим труда и отдыха предусматривает соблюдение определенной длительности непрерывной работы на персональном компьютере (ПК) и перерывов, регламентированных с учетом продолжительности рабочей смены, видов и категории трудовой деятельности.

Вид трудовой деятельности на персональном компьютере в рамках данной работы соответствует группе В – творческая работа в режиме диалога с ПК, категория трудовой деятельности – III (до 6 часов непосредственной работы на ПК).

При 8-часовой рабочей смене и работе на ПК, соответствующей описанным выше критериям необходимо через 1,5- 2,0 часа от начала рабочей смены и через 1,5-2,0 часа после обеденного перерыва устраивать регламентированные перерывы продолжительностью 20 минут каждый или продолжительностью 15 минут через каждый час работы.

Продолжительность непрерывной работы на ПК без регламентированного перерыва не должна превышать 2 часа.

Эффективными являются нерегламентированные перерывы (микропаузы) длительностью 1-3 минуты.

Регламентированные перерывы и микропаузы целесообразно использовать для выполнения комплекса упражнений и гимнастики для глаз, пальцев рук, а также массажа. Комплексы упражнений целесообразно менять через 2-3 недели.

Продолжительность рабочего дня не должна быть меньше указанного времени в договоре, но не больше 40 часов в неделю. Для работников до 16 лет – не более 24 часов в неделю, от 16 до 18 лет и инвалидов Iи IIгруппы – не более 35 часов.

Возможно установление неполного рабочего дня для беременной женщины; одного из родителей (опекуна, попечителя), имеющего ребенка в возрасте до четырнадцати лет (ребенка-инвалида в возрасте до восемнадцати лет). Оплата труда при этом производится пропорционально отработанному времени, без ограничений оплачиваемого отпуска, исчисления трудового стажаи других прав.

При работе в ночное время продолжительность рабочей смены сокращается на один час. К работе в ночную смену не допускаются беременные женщины; работники, не достигшие возраста 18 лет; женщины, имеющие детей в возрасте до трех лет, инвалиды, работники, имеющие детей-инвалидов, а также работники, осуществляющие уход за больными членами их семей в соответствии с медицинским заключением, матери и отцы-одиночки детей до пяти лет.

Организация обязана предоставлять ежегодный отпуск продолжительностью 28 календарных дней. Дополнительные отпуска предоставляются работникам, занятым на работах с вредными или опасными условиями труда, работникам имеющими особый характер работы, работникам с ненормированным рабочим днем и работающим в условиях Крайнего Севера и приравненных к нему местностях.[18]

#### **5.4.1 Организационные мероприятия при компоновке рабочей зоны**

Большое значение для профилактики статических физических перегрузок имеет правильная организация рабочего места человека, работающего с ПЭВМ. Рабочее место должно быть организовано в соответствии с требованиями стандартов, технических условий и (или) методических указаний по безопасности труда. Оно должно удовлетворять следующим требованиям:

- обеспечивать возможность удобного выполнения работ;
- учитывать физическую тяжесть работ;
- учитывать размеры рабочей зоны и необходимость передвижения в ней работающего;
- учитывать технологические особенности процесса выполнения работ.

Невыполнение требований к расположению и компоновке рабочего места может привести к получению работником производственной травмы или развития у него профессионального заболевания. Рабочее место программиста должно соответствовать требованиям СанПин 2.2.2/2.4.1340-03.

Конструкция оборудования и рабочего места при выполнении работ в положении сидя должна обеспечивать оптимальное положение работающего, которое достигается регулированием высоты рабочей поверхности, высоты сидения, оборудованием пространства для размещения ног и высотой подставки для ног. Схемы размещения рабочих мест с персональными компьютерами должны учитывать расстояния между рабочими столами с мониторами: расстояние между боковыми поверхностями мониторов не менее 1,2 м, а расстояние между экраном монитора и тыльной частью другого

монитора не менее 2,0 м. Клавиатура должна располагаться на поверхности стола на расстоянии 100-300 мм от края, обращенного к пользователю. Быстрое и точное считывание информации обеспечивается при расположении плоскости экрана ниже уровня глаз пользователя, предпочтительно перпендикулярно к нормальной линии взгляда (нормальная линия взгляда 15 градусов вниз от горизонтали). Рабочие места с ПЭВМ при выполнении творческой работы, требующей значительного умственного напряжения или высокой концентрации внимания, рекомендуется изолировать друг от друга перегородками высотой  $1.5 - 2.0$  M.

## **5.4.2 Специфика влияния продукта на рабочий процесс**

Результаты исследования данной ВКР будут направлены на создание системы идентификации музыкальных объектов. Такая система позволит её пользователям, в частности музыкантам, получать нотные записи музыкальных произведений автоматически, не прибегая к ручному подбору нот произведения, что снизит интенсивность их труда, утомляемость. Предполагаемая система будет установлена на одну или несколько ЭВМ. Это значит, что пользователям системы будет необходимо принять все меры предосторожности работы с персональным компьютером, описанные выше.

### **ЗАКЛЮЧЕНИЕ**

<span id="page-56-0"></span>В ходе выполнения выпускной квалификационной работы были получены следующие результаты.

Произведен анализ предметной области. Изучена литература, посвященная обработке звуковой информации. Проведен ряд исследований свойств и характеристик звуковых сигналов музыкальных инструментов фортепиано, колокольчика и трубы.

Изучены структура исследуемых инструментов и поведение каждой значимой составляющей сигнала.

Получено обобщенное эмпирическое аналитическое выражение моделей сигналов музыкальных инструментов для разных типов инструментов. Аналитические модели представляют собой многомерное пространство параметров, численные значения которого в каждом конкретном случае позволяют задать векторное описание семейства нот отдельного музыкального инструмента.

Предложена и обобщена методика идентификации динамических составляющих сложных сигналов.

Был произведен синтез сигналов на основании полученного векторного описания и сравнение полученных сигналов с оригинальными. Сходство сигналов означает удовлетворение поставленной цели выпускной квалификационной работы.

Результаты данного исследования будут направлены на создание и совершенствование создание системы идентификации музыкальных произведений.

### **CONCLUSION**

<span id="page-57-0"></span>During the performance of the final qualification work the following results were obtained.

The analysis of a subject domain is made. The literature of processing of sound information has been studied. A number of researches of properties and characteristics of sound signals of musical instruments of a piano, a bell and a pipe are carried out.

The structure of the instruments studied and the behavior of each significant component of the signal are studied.

The generalized empirical analytical expression of models of signals of musical instruments for different types of instruments is obtained. Analytical models are a multidimensional parameter space, whose numerical values in each case allow us to specify a vector description of the family of notes of a single musical instrument.

A technique for identifying dynamic components of complex signals is proposed and generalized.

Synthesis of signals was made on the basis of the obtained vector description and comparison of the received signals with the original ones. The similarity of signals means the satisfaction of the goal of the final qualifying work.

The results of this study will be aimed at creating and improving the creation of a system for identifying musical compositions.

## **СПИСОК ИСПОЛЬЗОВАННЫХ ИСТОЧНИКОВ**

<span id="page-58-0"></span>1. Оппенгейм А., Шафер Р. Цифровая обработка сигналов. Москва, «Техносфера», 2006.

2. Фадеев, А. С. Идентификация музыкальных объектов на основе непрерывного вейвлет-преобразования – Диссертация на соискание ученой степени кандидата технических наук – ВВЕДЕНИЕ, г. Томск, 2008 г.

3. Афонин А. М. Физические основы механики. – Изд. МГТУ им. Баумана, 2006.

4. Waveform Audio File Format (WAVE, WAV) (Электронный источник).

URL: https://ru.wikipedia.org/wiki/WAV, (дата обращения 07.05.2017).

5. Solve nonlinear curve-fitting (data-fitting) problems in least-squares sense (Электронный источник).

URL: https://www.mathworks.com/help/optim/ug/lsqcurvefit, (дата обращения 04.05.2017).

6. Г.С. Ландсберг Элементарный учебник физики – 13-е изд. – М.: ФИЗМАТЛИТ, 2003. – Т. 3. Колебания и волны. Оптика. Атомная и ядерная физика.

7. Сергиенко А.Б. Цифровая обработка сигналов. Санкт-Петербург, «Питер», 2002.

8. Spectrogram using short-time Fourier transform (Электронный источник). URL: https://www.mathworks.com/help/signal/ref/spectrogram, (дата обращения 04.05.2017).

9. СанПиН 2.2.2/2.4.1340-03 Гигиенические требования к персональным электронно-вычислительным машинам и организации работы.Яз. Рус. Дата обращения: 30.05.2017.

10. СанПиН 2.2.4.548-96Гигиенические требования к микроклимату производственных помещений.Яз. Рус. Дата обращения: 30.05.2017.

11. ГОСТ 12.1.038–82 Система стандартов безопасности труда. Электробезопасность. Предельно допустимые значения напряжений прикосновения и токов.Яз. Рус. Дата обращения: 30.05.2017.

12. Федеральный закон от 22.07.2008 N 123-ФЗ (ред. От 13.07.2015) «Технический регламент о требованиях пожарной безопасности» [Электронный ресурс] / КонсультантПлюс.

URL: http://www.consultant.ru/document/cons\_doc\_LAW\_78699/, свободный. Яз. Рус. Дата обращения: 30.05.2017.

13. Ефремова О.С. Требования охраны труда при работе на персональных электронно-вычислительных машинах. – 2-е изд., перераб. и доп. – М. : Издательство «Альфа-Пресс», 2008. Яз. Рус. Дата обращения: 30.05.2017.

14. Назаренко О.Б. Безопасность жизнедеятельности: учебное пособие / О.Б. Назаренко, Ю. А. Амелькович; Томский политехнический университет. – 3-е изд., перераб. и доп. – Томск: Изд-во Томского политехнического университета, 2013. Яз. Рус. Дата обращения: 30.05.2017.

15. ГОСТ Р 55090-2012 Ресурсосбережение. Обращение с отходами. Рекомендации по утилизации отходов бумаги.Яз. Рус. Дата обращения: 30.05.2017.

16. НПБ 105-03 Определение категорий помещений, зданий и наружных установок по взрывопожарной и пожарной опасности.

[Электронный ресурс] / Электронный фонд правовой и нормативнотехнической документации. URL[:http://docs.cntd.ru/document/1200032102,](http://docs.cntd.ru/document/1200032102) свободный. Яз. Рус. Дата обращения: 30.05.2017.

17. ППБ 01–03. Правила пожарной безопасности в Российской Федерации. – М.: Министерство Российской Федерации по делам гражданской обороны, чрезвычайным ситуациям и ликвидации последствий стихийных бедствий, 2003.

18. Трудовой кодекс Российской Федерации" от 30.12.2001 N 197-ФЗ (ред. от 03.07.2016)(с изм. и доп., вступ. в силу с 01.01.2017)[Электронный ресурс] / Консультант Плюс.

URL: [https://www.consultant.ru/document/cons\\_doc\\_LAW\\_34683/,](https://www.consultant.ru/document/cons_doc_LAW_34683/) свободный. Яз. Рус. Дата обращения: 30.05.2017.

# **ПРИЛОЖЕНИЕ А**

# Матрица SWOT-анализа

<span id="page-60-0"></span>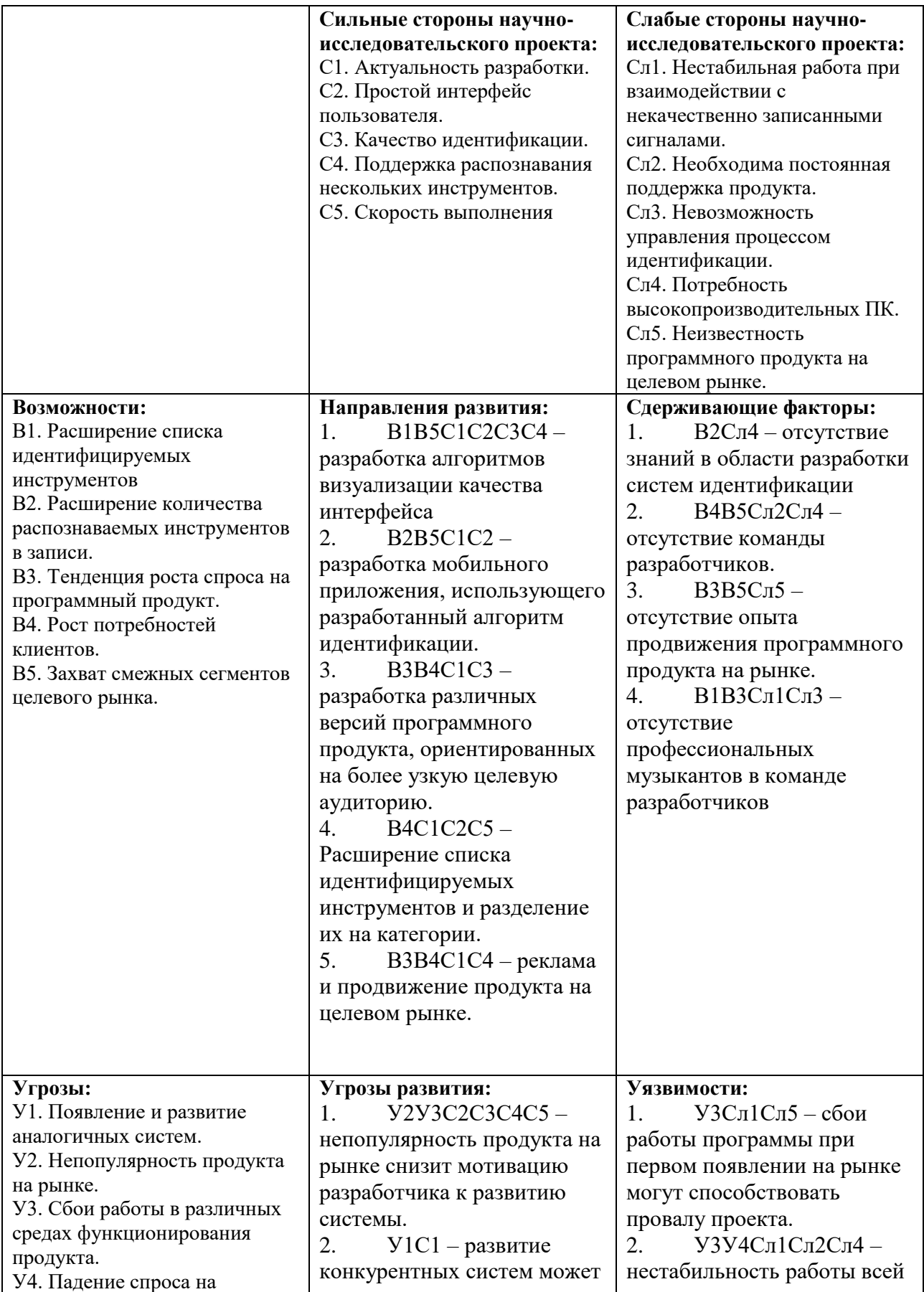

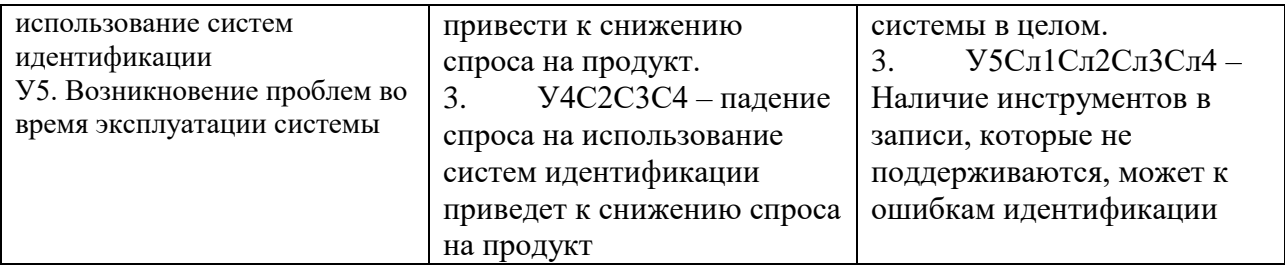

# **ПРИЛОЖЕНИЕ Б**

# Перечень этапов, работ и распределение исполнителей

<span id="page-62-0"></span>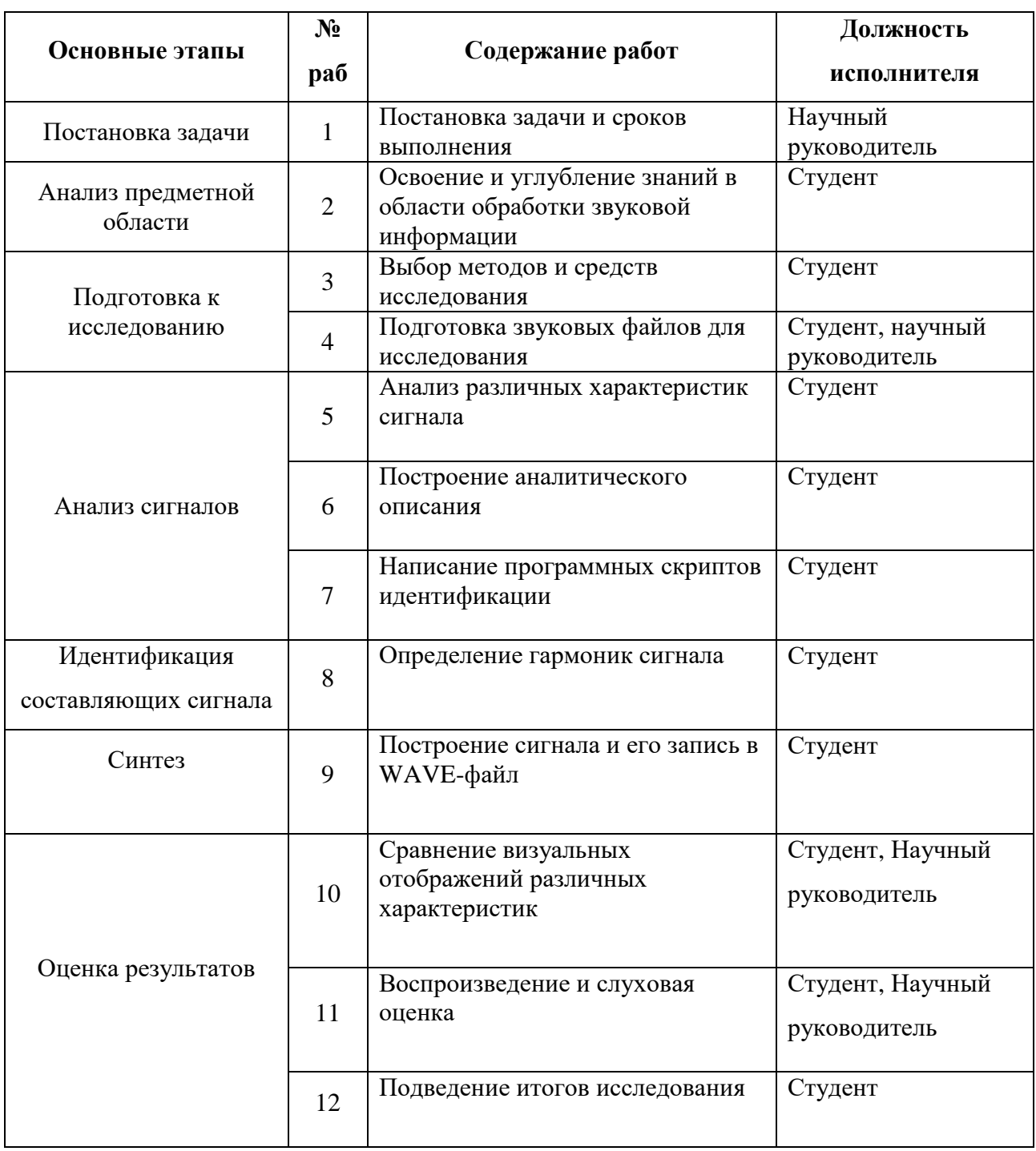

## **ПРИЛОЖЕНИЕ В**

## Временные показатели научного исследования

<span id="page-63-0"></span>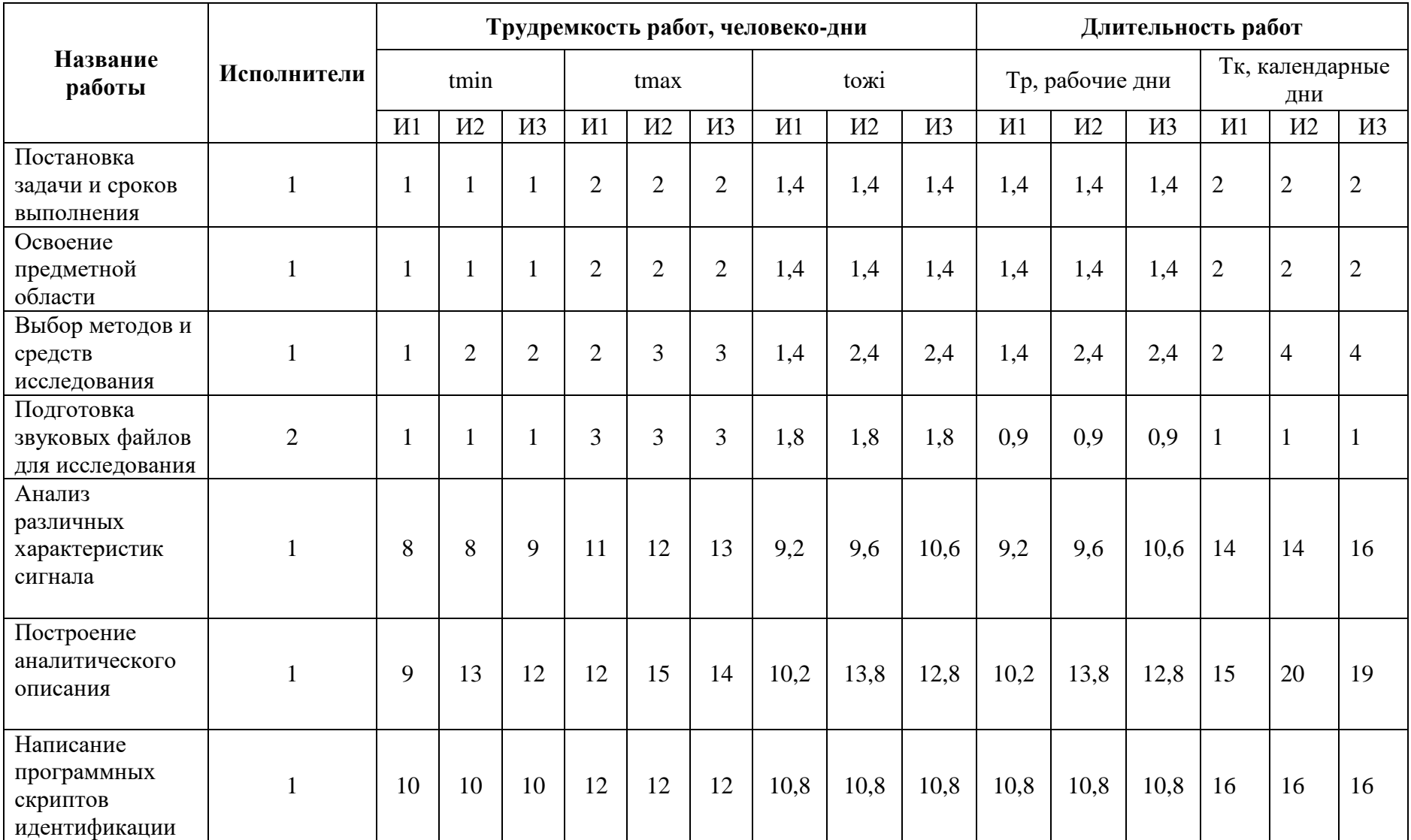

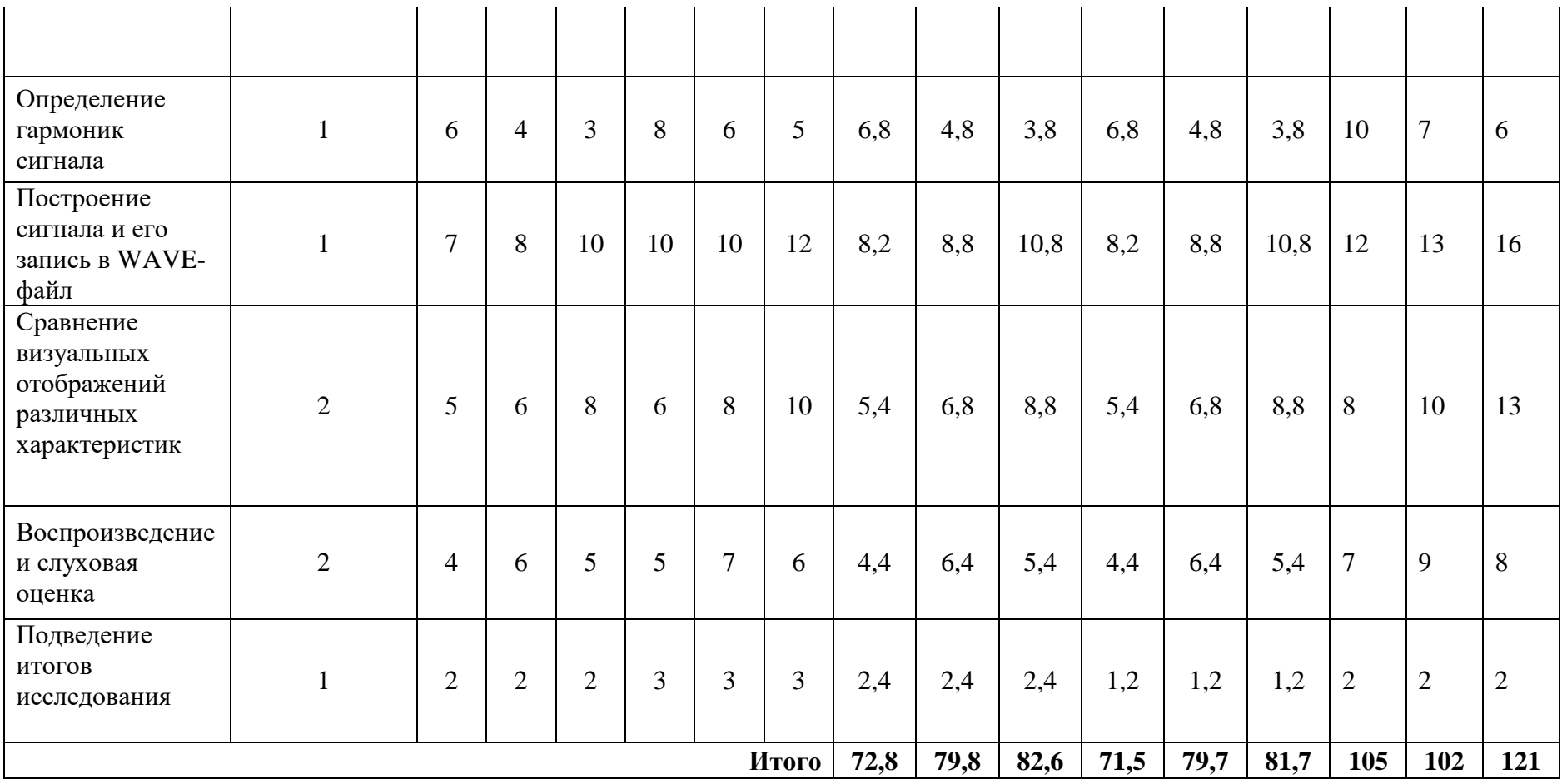

## **ПРИЛОЖЕНИЕ Г**

# Календарный план-график проведения работ

<span id="page-65-0"></span>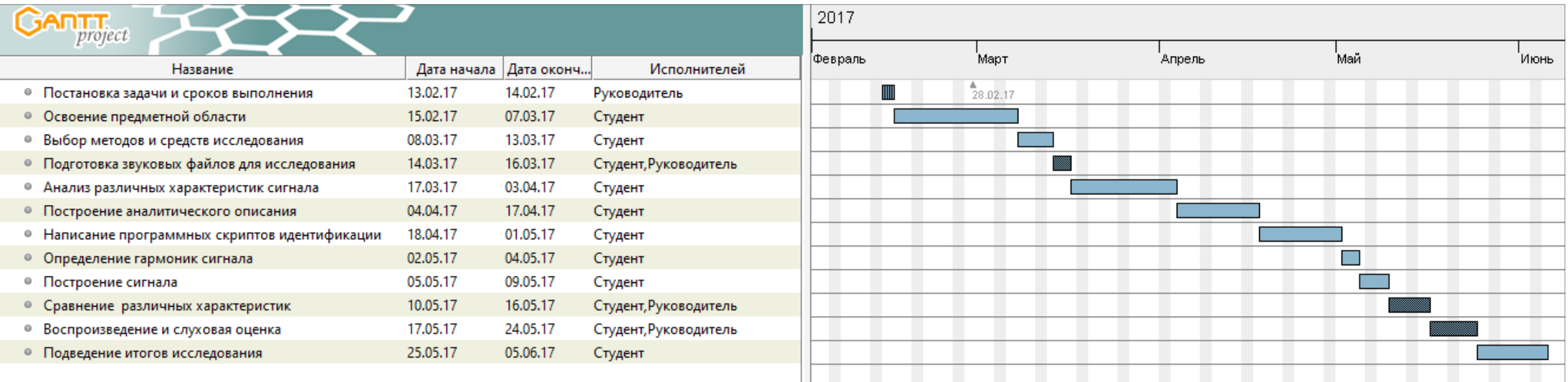